# Package 'altmeta'

March 6, 2022

<span id="page-0-0"></span>Type Package

Title Alternative Meta-Analysis Methods

Version 4.0

Date 2022-03-04

Maintainer Lifeng Lin<linl@stat.fsu.edu>

**Depends**  $R (= 3.5.0)$ 

Imports rjags (>= 4-6), coda, graphics, grDevices, lme4, Matrix, metafor  $(>= 3.0-2)$ , methods, stats, utils

SystemRequirements JAGS 4.x.y (http://mcmc-jags.sourceforge.net)

Description Provides alternative statistical methods for meta-analysis, including: - bivariate generalized linear mixed models for synthesizing odds ratios, relative risks, and risk differences (Chu et al., 2012 [<doi:10.1177/0962280210393712>](https://doi.org/10.1177/0962280210393712)) - heterogeneity tests and measures that are robust to outliers (Lin et al., 2017 [<doi:10.1111/biom.12543>](https://doi.org/10.1111/biom.12543)); - measures, tests, and visualization tools for publication bias or small-study effects (Lin and Chu, 2018 [<doi:10.1111/biom.12817>](https://doi.org/10.1111/biom.12817); Lin, 2019 [<doi:10.1002/jrsm.1340>](https://doi.org/10.1002/jrsm.1340); Lin, 2020 [<doi:10.1177/0962280220910172>](https://doi.org/10.1177/0962280220910172); Shi et al., 2020 [<doi:10.1002/jrsm.1415>](https://doi.org/10.1002/jrsm.1415)); - meta-analysis of diagnostic tests for synthesizing sensitivities, specificities, etc. (Reitsma et al., 2005 [<doi:10.1016/j.jclinepi.2005.02.022>](https://doi.org/10.1016/j.jclinepi.2005.02.022); Chu and Cole, 2006 [<doi:10.1016/j.jclinepi.2006.06.011>](https://doi.org/10.1016/j.jclinepi.2006.06.011)); - meta-analysis methods for synthesizing proportions (Lin and Chu, 2020 [<doi:10.1097/ede.0000000000001232>](https://doi.org/10.1097/ede.0000000000001232)); - models for multivariate meta-analysis, measures of inconsistency degrees of freedom in Bayesian network meta-analysis, and predictive P-score (Lin and Chu, 2018 [<doi:10.1002/jrsm.1293>](https://doi.org/10.1002/jrsm.1293); Lin, 2020 [<doi:10.1080/10543406.2020.1852247>](https://doi.org/10.1080/10543406.2020.1852247); Rosenberger et al., 2021 [<doi:10.1186/s12874-021-01397-5>](https://doi.org/10.1186/s12874-021-01397-5)).

License GPL  $(>= 2)$ 

NeedsCompilation no

Author Lifeng Lin [aut, cre] (<https://orcid.org/0000-0002-3562-9816>), Linyu Shi [ctb], Kristine J. Rosenberger [ctb], Haitao Chu [aut] (<https://orcid.org/0000-0003-0932-598X>)

Repository CRAN

Date/Publication 2022-03-06 07:50:10 UTC

# R topics documented:

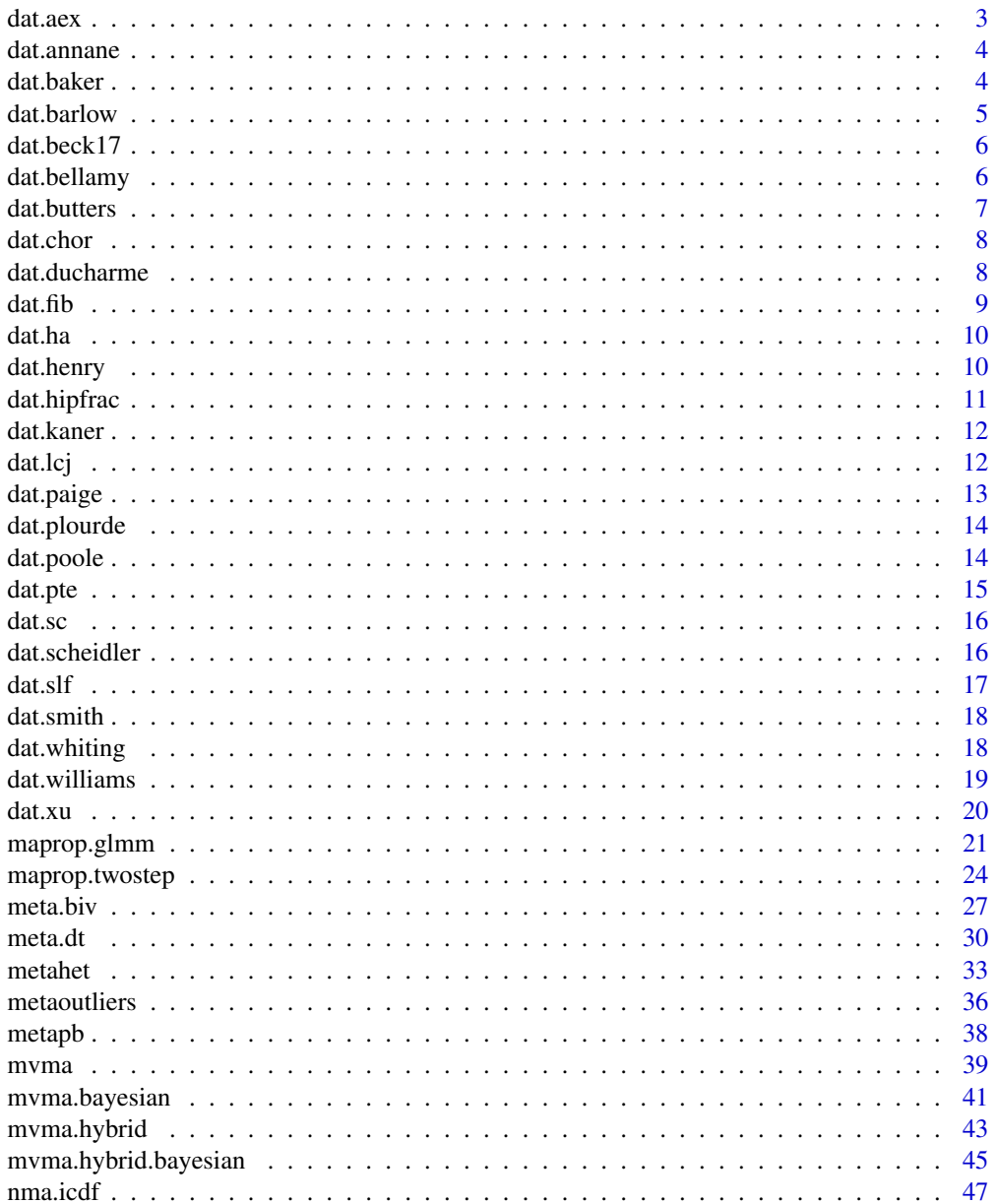

 $\sqrt{2}$ 

#### <span id="page-2-0"></span>dat.aex 3

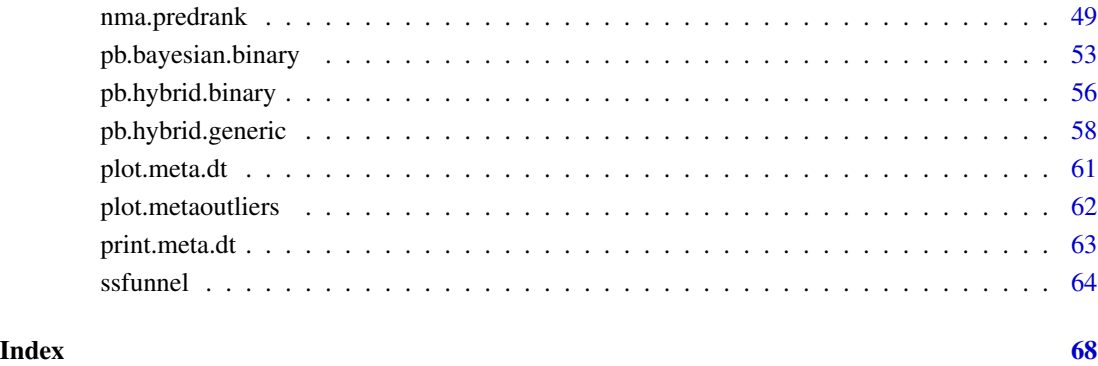

dat.aex A Meta-Analysis for Evaluating the Effect of Aerobic Exercise on Vis*ceral Adipose Tissue Content/Volume*

# Description

This meta-analysis serves as an example to illustrate function usage in the package altmeta.

# Usage

data("dat.aex")

#### Format

A data frame containing 29 studies with the observed effect sizes and their within-study variances.

y the observed effect size for each collected study in the meta-analysis.

s2 the within-study variance for each study.

# Source

Ismail I, Keating SE, Baker MK, Johnson NA (2012). "A systematic review and meta-analysis of the effect of aerobic vs. resistance exercise training on visceral fat." *Obesity Reviews*, 13(1), 68–91. <doi: [10.1111/j.1467789X.2011.00931.x>](https://doi.org/10.1111/j.1467-789X.2011.00931.x)

<span id="page-3-0"></span>

# Description

This dataset serves as an example of meta-analysis of mean differences.

# Usage

data("dat.annane")

#### Format

A data frame with 12 studies with the following 5 variables within each study.

- y point esimates of mean differences.
- s2 sample variances of mean differences.
- n1 sample sizes in treatment group 1 (steroids).
- n2 sample sizes in treatment group 2 (control).
- n total sample sizes.

#### Source

Annane D, Bellissant E, Bollaert PE, Briegel J, Keh D, Kupfer Y (2015). "Corticosteroids for treating sepsis." *Cochrane Database of Systematic Reviews*, 12, Art. No.: CD002243. <doi: [10.1002/](https://doi.org/10.1002/14651858.CD002243.pub3) [14651858.CD002243.pub3>](https://doi.org/10.1002/14651858.CD002243.pub3)

dat.baker *A Network Meta-Analysis on Effects of Pharmacologic Treatments for Chronic Obstructive Pulmonary Disease*

# Description

This dataset serves as an example of network meta-analysis with binary outcomes.

#### Usage

data("dat.baker")

#### <span id="page-4-0"></span>dat.barlow 5

#### Format

A dataset of network meta-analysis with binary outcomes, containing 38 studies and 5 treatments.

sid study IDs.

- tid treatment IDs.
- r event counts.
- n sample sizes.

# Details

Treatment IDs represent: 1) placebo; 2) inhaled corticosteroid; 3) inhaled corticosteroid + longacting  $\beta_2$ -agonist; 4) long-acting  $\beta_2$ -agonist; and 5) tiotropium.

# Source

Baker WL, Baker EL, Coleman CI (2009). "Pharmacologic treatments for chronic obstructive pulmonary disease: a mixed-treatment comparison meta-analysis." *Pharmacotherapy*, 29(8), 891–905. <doi: [10.1592/phco.29.8.891>](https://doi.org/10.1592/phco.29.8.891)

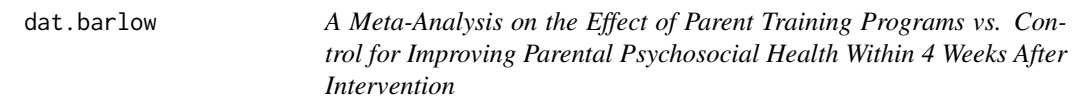

# **Description**

This dataset serves as an example of meta-analysis of standardized mean differences.

#### Usage

data("dat.barlow")

#### Format

A data frame with 26 studies with the following 5 variables within each study.

- y point esimates of standardized mean differences.
- s2 sample variances of standardized mean differences.
- n1 sample sizes in treatment group 1 (parent training programs).
- n2 sample sizes in treatment group 2 (control).
- n total sample sizes.

# Source

Barlow J, Smailagic N, Huband N, Roloff V, Bennett C (2014). "Group-based parent training programmes for improving parental psychosocial health." *Cochrane Database of Systematic Reviews*, 5, Art. No.: CD002020. <doi: [10.1002/14651858.CD002020.pub4>](https://doi.org/10.1002/14651858.CD002020.pub4)

<span id="page-5-0"></span>

# Description

This dataset serves as an example of meta-analysis of proportions.

#### Usage

data("dat.beck17")

#### Format

A data frame with 6 studies with the following 2 variables within each study.

e event counts of samples with depression or depressive symptoms.

n sample sizes.

### Details

The original article by Rotenstein et al. (2016) stratified all extracted studies based on various screening instruments and cutoff scores. This dataset focuses on the meta-analysis of 6 studies with Beck Depression Inventory Score  $\geq$ 17.

#### Source

Rotenstein LS, Ramos MA, Torre M, Segal JB, Peluso MJ, Guille C, Sen S, Mata DA (2016). "Prevalence of depression, depressive symptoms, and suicidal ideation among medical students: a systematic review and meta-analysis." *JAMA*, 316(21), 2214–2236. <doi: [10.1001/jama.2016.17324>](https://doi.org/10.1001/jama.2016.17324)

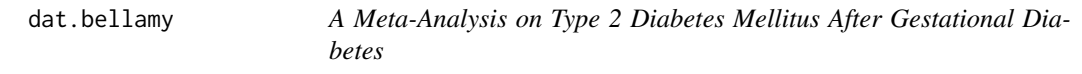

# Description

This meta-analysis serves as an example of meta-analysis with binary outcomes.

#### Usage

data("dat.bellamy")

#### <span id="page-6-0"></span>dat.butters **7**

# Format

A data frame containing 20 cohort studies with the following 4 variables.

- sid study IDs.
- tid treatment/exposure IDs (0: non-exposure; 1: exposure).
- e event counts.
- n sample sizes.

# Source

Bellamy L, Casas JP, Hingorani AD, Williams D (2009). "Type 2 diabetes mellitus after gestational diabetes: a systematic review and meta-analysis." *Lancet*, 373(9677), 1773–1779. <doi: [10.1016/](https://doi.org/10.1016/S0140-6736(09)60731-5) [S01406736\(09\)607315>](https://doi.org/10.1016/S0140-6736(09)60731-5)

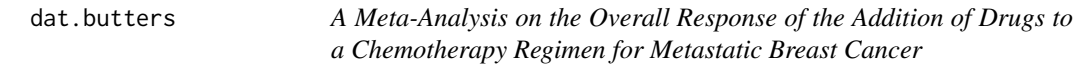

# Description

This dataset serves as an example of meta-analysis of (log) odds ratios.

#### Usage

```
data("dat.butters")
```
#### Format

A data frame with 16 studies with the following 7 variables within each study.

y point esimates of log odds ratios.

- s2 sample variances of log odds ratios.
- n1 sample sizes in treatment group 1 (addition of drug).
- n2 sample sizes in treatment group 2 (control).
- r1 event counts in treatment group 1.
- r2 event counts in treatment group 2.
- n total sample sizes.

# Source

Butters DJ, Ghersi D, Wilcken N, Kirk SJ, Mallon PT (2010). "Addition of drug/s to a chemotherapy regimen for metastatic breast cancer." *Cochrane Database of Systematic Reviews*, 11, Art. No.: CD003368. <doi: [10.1002/14651858.CD003368.pub3>](https://doi.org/10.1002/14651858.CD003368.pub3)

<span id="page-7-0"></span>

#### Description

This dataset serves as an example of meta-analysis of proportions.

# Usage

data("dat.chor")

#### Format

A data frame with 21 studies with the following 2 variables within each study.

e event counts of horioamnionitis.

n sample sizes.

# Source

Woodd SL, Montoya A, Barreix M, Pi L, Calvert C, Rehman AM, Chou D, Campbell OMR (2019). "Incidence of maternal peripartum infection: a systematic review and meta-analysis." *PLOS Medicine*, 16(12), e1002984. <doi: [10.1371/journal.pmed.1002984>](https://doi.org/10.1371/journal.pmed.1002984)

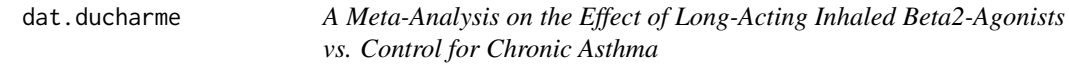

# Description

This meta-analysis serves as an example of meta-analysis with binary outcomes.

#### Usage

```
data("dat.ducharme")
```
# Format

A data frame containing 33 studies with the following 4 variables within each study.

n00 counts of non-events in treatment group 0 (placebo).

- n01 counts of events in treatment group 0 (placebo).
- n10 counts of non-events in treatment group 1 (beta2-agonists).
- n11 counts of events in treatment group 1 (beta2-agonists).

#### <span id="page-8-0"></span>dat.fib 9

# Note

The original review collected 35 studies; two double-zero-counts studies are excluded from this dataset because their odds ratios are not estimable.

#### Source

Ducharme FM, Ni Chroinin M, Greenstone I, Lasserson TJ (2010). "Addition of long-acting beta2 agonists to inhaled corticosteroids versus same dose inhaled corticosteroids for chronic asthma in adults and children." *Cochrane Database of Systematic Reviews*, 5, Art. No.: CD005535. <doi: [10.10](https://doi.org/10.1002/14651858.CD005535.pub2)02/ [14651858.CD005535.pub2>](https://doi.org/10.1002/14651858.CD005535.pub2)

dat.fib *A Multivariate Meta-Analysis by the Fibrinogen Studies Collaboration*

#### Description

This multivariate meta-analysis serves as an example to illustrate function usage in the package altmeta. It consists of 31 studies with 4 outcomes.

#### Usage

data("dat.fib")

#### Format

A list containing three elements, y, S, and sd.

- y a 31 x 4 numeric matrix containing the observed effect sizes; the rows represent studies and the columns represent outcomes.
- S a list containing 31 elements; each element is within-study covariance matrix of the corresponding study.
- sd a 31 x 4 numeric matrix containing the within-study standard deviations; the rows represent studies and the columns represent outcomes.

#### Source

Fibrinogen Studies Collaboration (2004). "Collaborative meta-analysis of prospective studies of plasma fibrinogen and cardiovascular disease." *European Journal of Cardiovascular Prevention and Rehabilitation*, 11(1), 9–17. <doi: [10.1097/01.hjr.0000114968.39211.01>](https://doi.org/10.1097/01.hjr.0000114968.39211.01)

Fibrinogen Studies Collaboration (2005). "Plasma fibrinogen level and the risk of major cardiovascular diseases and nonvascular mortality: an individual participant meta-analysis." *JAMA*, 294(14), 1799–1809. <doi: [10.1001/jama.294.14.1799>](https://doi.org/10.1001/jama.294.14.1799)

<span id="page-9-0"></span>dat.ha *A Meta-Analysis on the Effect of Placebo Interventions for All Clinical Conditions Regarding Patient-Reported Outcomes*

#### Description

This meta-analysis serves as an example to illustrate function usage in the package **altmeta**.

#### Usage

data("dat.ha")

# Format

A data frame containing 109 studies with the observed effect sizes and their within-study variances.

y the observed effect size for each collected study in the meta-analysis.

s2 the within-study variance for each study.

# Source

Hrobjartsson A, Gotzsche PC (2010). "Placebo interventions for all clinical conditions." *Cochrane Database of Systematic Reviews*, 1. Art. No.: CD003974. <doi: [10.1002/14651858.CD003974.pub3>](https://doi.org/10.1002/14651858.CD003974.pub3)

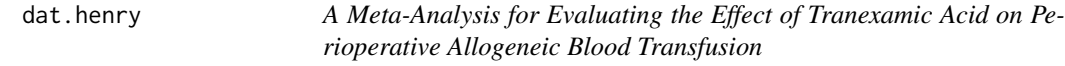

#### Description

This meta-analysis serves as an example of meta-analysis with binary outcomes.

#### Usage

```
data("dat.henry")
```
# Format

A data frame containing 26 studies with the following 4 variables within each study.

n00 counts of non-events in treatment group 0 (placebo).

- n01 counts of events in treatment group 0 (placebo).
- n10 counts of non-events in treatment group 1 (tranexamic acid).
- n11 counts of events in treatment group 1 (tranexamic acid).

# <span id="page-10-0"></span>dat.hipfrac 11

# Note

The original review collected 27 studies; one double-zero-counts study is excluded from this dataset because its odds ratio is not estimable.

# Source

Henry DA, Carless PA, Moxey AJ, O'Connell, Stokes BJ, Fergusson DA, Ker K (2011). "Antifibrinolytic use for minimising perioperative allogeneic blood transfusion." *Cochrane Database of Systematic Reviews*, 1, Art. No.: CD001886. <doi: [10.1002/14651858.CD001886.pub3>](https://doi.org/10.1002/14651858.CD001886.pub3)

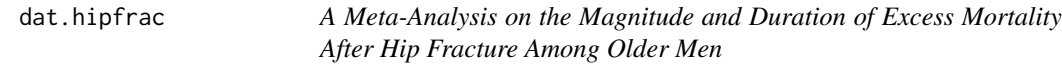

#### Description

This meta-analysis serves as an example to illustrate function usage in the package **altmeta**.

#### Usage

data("dat.hipfrac")

#### Format

A data frame containing 17 studies with the observed effect sizes and their within-study variances.

y the observed effect size for each collected study in the meta-analysis.

s2 the within-study variance for each study.

#### Source

Haentjens P, Magaziner J, Colon-Emeric CS, Vanderschueren D, Milisen K, Velkeniers B, Boonen S (2010). "Meta-analysis: excess mortality after hip fracture among older women and men". *Annals of Internal Medicine*, 152(6), 380–390. <doi: [10.7326/00034819152620100316000008>](https://doi.org/10.7326/0003-4819-152-6-201003160-00008)

<span id="page-11-0"></span>

# Description

This dataset serves as an example of meta-analysis of risk differences.

#### Usage

data("dat.kaner")

# Format

A data frame with 13 studies with the following 7 variables within each study.

- y point esimates of risk differences.
- s2 sample variances of risk differences.
- n1 sample sizes in treatment group 1 (brief alcohol interventions).
- n2 sample sizes in treatment group 2 (control).
- r1 event counts in treatment group 1.
- r2 event counts in treatment group 2.
- n total sample sizes.

#### Source

Kaner EF, Dickinson HO, Beyer FR, Campbell F, Schlesinger C, Heather N, Saunders JB, Burnand B, Pienaar ED (2007). "Effectiveness of brief alcohol interventions in primary care populations." *Cochrane Database of Systematic Reviews*, 2, Art. No.: CD004148. <doi: [10.1002/](https://doi.org/10.1002/14651858.CD004148.pub3) [14651858.CD004148.pub3>](https://doi.org/10.1002/14651858.CD004148.pub3)

dat.lcj *A Meta-Analysis on the Effect of Progressive Resistance Strength Training Exercise vs. Control*

#### Description

This meta-analysis serves as an example to illustrate function usage in the package **altmeta**.

#### Usage

data("dat.lcj")

#### <span id="page-12-0"></span>dat.paige 13

# Format

A data frame containing 33 studies with the observed effect sizes and their within-study variances.

y the observed effect size for each collected study in the meta-analysis.

s2 the within-study variance for each study.

#### Source

Liu CJ, Latham NK (2009). "Progressive resistance strength training for improving physical function in older adults." *Cochrane Database of Systematic Reviews*, 3. Art. No.: CD002759. <doi: [10.10](https://doi.org/10.1002/14651858.CD002759.pub2)02/ [14651858.CD002759.pub2>](https://doi.org/10.1002/14651858.CD002759.pub2)

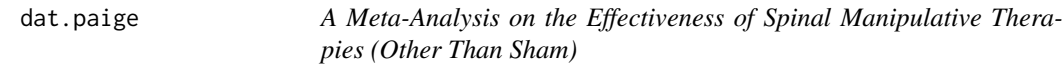

#### Description

This dataset serves as an example of meta-analysis of standardized mean differences.

#### Usage

data("dat.paige")

#### Format

A data frame with 6 studies with the following 5 variables within each study.

y point esimates of standardized mean differences.

- s2 sample variances of standardized mean differences.
- n1 sample sizes in treatment group 1 (spinal manipulation).
- n2 sample sizes in treatment group 2 (comparator).
- n total sample sizes.

#### Source

Paige NM, Miake-Lye IM, Booth MS, Beroes JM, Mardian AS, Dougherty P, Branson R, Tang B, Morton SC, Shekelle PG (2017). "Association of spinal manipulative therapy with clinical benefit and harm for acute low back pain: systematic review and meta-analysis." *JAMA*, 317(14), 1451– 1460. <doi: [10.1001/jama.2017.3086>](https://doi.org/10.1001/jama.2017.3086)

<span id="page-13-0"></span>14 dat.poole

# Description

This dataset serves as an example of meta-analysis of mean differences.

# Usage

data("dat.plourde")

# Format

A data frame with 19 studies with the following 5 variables within each study.

- y point esimates of mean differences.
- s2 sample variances of mean differences.
- n1 sample sizes in treatment group 1 (radial).
- n2 sample sizes in treatment group 2 (femoral).
- n total sample sizes.

#### Source

Plourde G, Pancholy SB, Nolan J, Jolly S, Rao SV, Amhed I, Bangalore S, Patel T, Dahm JB, Bertrand OF (2015). "Radiation exposure in relation to the arterial access site used for diagnostic coronary angiography and percutaneous coronary intervention: a systematic review and metaanalysis." *Lancet*, 386(10009), 2192–2203. <doi: [10.1016/S01406736\(15\)003050>](https://doi.org/10.1016/S0140-6736(15)00305-0)

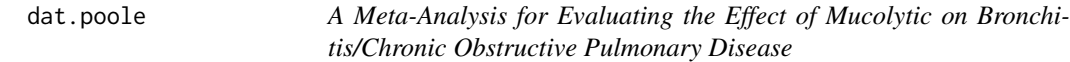

#### Description

This meta-analysis serves as an example of meta-analysis with binary outcomes.

#### Usage

data("dat.poole")

#### <span id="page-14-0"></span>dat.pte 15

#### Format

A data frame containing 24 studies with the following 4 variables within each study.

n00 counts of non-events in treatment group 0 (placebo).

- n01 counts of events in treatment group 0 (placebo).
- n10 counts of non-events in treatment group 1 (mucolytic).
- n11 counts of events in treatment group 1 (mucolytic).

#### Source

Poole P, Chong J, Cates CJ (2015). "Mucolytic agents versus placebo for chronic bronchitis or chronic obstructive pulmonary disease." *Cochrane Database of Systematic Reviews*, 7, Art. No.: CD001287. <doi: [10.1002/14651858.CD001287.pub5>](https://doi.org/10.1002/14651858.CD001287.pub5)

dat.pte *Meta-Analysis of Multiple Risk Factors for Pterygium*

#### Description

This dataset serves as an example to illustrate network meta-analysis of multiple factors. It consists of 29 studies on a total of 8 risk factors: area of residence (rural vs. urban); education attainment (low vs. high); latitude of residence (low vs. high); occupation type (outdoor vs. indoor); smoking status (yes vs. no); use of hat (yes vs. no); use of spectacles (yes vs. no); and use of sunglasses (yes vs. no). Each study only investigates a subset of the 8 risk factors, so the dataset contains many missing values.

# Usage

data("dat.pte")

#### Format

A list containing two elements, y and se.

- y a 29 x 8 numeric matrix containing the observed effect sizes; the rows represent studies and the columns represent outcomes.
- se a 29 x 8 numeric matrix containing the within-study standard errors; the rows represent studies and the columns represent outcomes.

#### Source

Serghiou S, Patel CJ, Tan YY, Koay P, Ioannidis JPA (2016). "Field-wide meta-analyses of observational associations can map selective availability of risk factors and the impact of model specifications." *Journal of Clinical Epidemiology*, 71, 58–67. <doi: [10.1016/j.jclinepi.2015.09.004>](https://doi.org/10.1016/j.jclinepi.2015.09.004)

<span id="page-15-0"></span>

#### Description

The dataset is extracted from Lu and Ades (2006); it was initially reported by Hasselblad (1998) (without performing a formal network meta-analysis).

#### Usage

data("dat.sc")

# Format

A dataset of network meta-analysis with binary outcomes, containing 24 studies and 4 treatments.

sid study IDs.

tid treatment IDs.

r event counts.

n sample sizes.

# Details

Treatment IDs represent: 1)no contact; 2) selfhelp; 3) individual counseling; and 4) group counseling.

# Source

Hasselblad V (1998). "Meta-analysis of multitreatment studies." *Medical Decision Making*, 18(1), 37–43. <doi: [10.1177/0272989X9801800110>](https://doi.org/10.1177/0272989X9801800110)

Lu G, Ades AE (2006). "Assessing evidence inconsistency in mixed treatment comparisons." *Journal of the American Statistical Association*, 101(474), 447–459. <doi: [10.1198/016214505000001302>](https://doi.org/10.1198/016214505000001302)

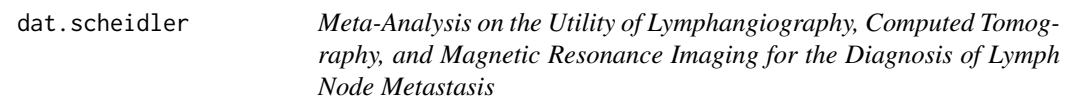

# Description

This meta-analysis serves as an example of meta-analyses of diagnostic tests.

#### Usage

data("dat.scheidler")

#### <span id="page-16-0"></span>dat.slf and 17 and 17 and 17 and 17 and 17 and 17 and 17 and 17 and 17 and 17 and 17 and 17 and 17 and 17 and 17

# Format

A data frame with 44 studies with the following 5 variables; each row represents a study.

- dt types of diagnostic tests; CT: computed tomography; LAG: lymphangiography; and MRI: magnetic resonance imaging.
- tp counts of true positives.
- fp counts of false positives.
- fn counts of false negatives.
- tn counts of true negatives.

# Source

Scheidler J, Hricak H, Yu KK, Subak L, Segal MR (1997). "Radiological evaluation of lymph node metastases in patients with cervical cancer: a meta-analysis." *JAMA*, 278(13), 1096–1101. <doi: [10.1001/jama.1997.03550130070040>](https://doi.org/10.1001/jama.1997.03550130070040)

dat.slf *A Meta-Analysis on the Effect of Nicotine Gum for Smoking Cessation*

# Description

This meta-analysis serves as an example to illustrate function usage in the package **altmeta**.

#### Usage

```
data("dat.slf")
```
# Format

A data frame containing 56 studies with the observed effect sizes and their within-study variances.

y the observed effect size for each collected study in the meta-analysis.

s2 the within-study variance for each study.

#### Source

Stead LF, Perera R, Bullen C, Mant D, Hartmann-Boyce J, Cahill K, Lancaster T (2012). "Nicotine replacement therapy for smoking cessation." *Cochrane Database of Systematic Reviews*, 11. Art. No.: CD000146. <doi: [10.1002/14651858.CD000146.pub4>](https://doi.org/10.1002/14651858.CD000146.pub4)

<span id="page-17-0"></span>

# Description

This meta-analysis serves as an example of meta-analyses of diagnostic tests.

# Usage

data("dat.smith")

# Format

A data frame with 30 studies with the following 4 variables; each row represents a study.

- tp counts of true positives.
- fp counts of false positives.
- fn counts of false negatives.
- tn counts of true negatives.

#### Source

Smith TO, Back T, Toms AP, Hing CB (2011). "Diagnostic accuracy of ultrasound for rotator cuff tears in adults: a systematic review and meta-analysis." *Clinical Radiology*, 66(11), 1036–1048. <doi: [10.1016/j.crad.2011.05.007>](https://doi.org/10.1016/j.crad.2011.05.007)

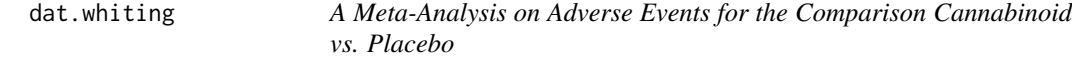

# Description

This dataset serves as an example of meta-analysis of (log) odds ratios.

#### Usage

data("dat.whiting")

#### <span id="page-18-0"></span>dat.williams 19

# Format

A data frame with 29 studies with the following 9 variables within each study.

- y point esimates of log odds ratios.
- s2 sample variances of log odds ratios.
- n00 counts of non-events in treatment group 0 (placebo).
- n01 counts of events in treatment group 0.
- n10 counts of non-events in treatment group 1 (cannabinoid).
- n11 counts of events in treatment group 1 (cannabinoid).
- n0 sample sizes in treatment group 0.
- n1 sample sizes in treatment group 1.
- n total sample sizes.

## Source

Whiting PF, Wolff RF, Deshpande S, Di Nisio M, Duffy S, Hernandez AV, Keurentjes JC, Lang S, Misso K, Ryder S, Schmidlkofer S, Westwood M, Kleijnen J (2015). "Cannabinoids for medical use: a systematic review and meta-analysis." *JAMA*, 313(24), 2456–2473. <doi: [10.1001/](https://doi.org/10.1001/jama.2015.6358) [jama.2015.6358>](https://doi.org/10.1001/jama.2015.6358)

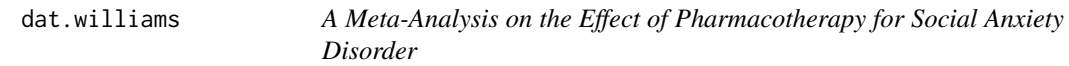

# Description

This dataset serves as an example of meta-analysis of (log) relative risks.

#### Usage

data("dat.williams")

#### Format

A data frame with 20 studies with the following 7 variables within each study.

- y point esimates of log relative risks.
- s2 sample variances of log relative risks.
- n1 sample sizes in treatment group 1 (medication).
- n2 sample sizes in treatment group 2 (placebo).
- r1 event counts in treatment group 1.
- r2 event counts in treatment group 2.
- n total sample sizes.

# <span id="page-19-0"></span>Source

Williams T, Hattingh CJ, Kariuki CM, Tromp SA, van Balkom AJ, Ipser JC, Stein DJ (2017). "Pharmacotherapy for social anxiety disorder (SAnD)." *Cochrane Database of Systematic Reviews*, 10, Art. No.: CD001206. <doi: [10.1002/14651858.CD001206.pub3>](https://doi.org/10.1002/14651858.CD001206.pub3)

dat.xu *A Network Meta-Analysis on Immune Checkpoint Inhibitor Drugs*

# **Description**

This network meta-analysis investigates the effects of seven immune checkpoint inhibitor (ICI) drugs on all-grade treatment-related adverse events (TrAEs). It aimed to provide a safety ranking of the ICI drugs for the treatment of cancer.

# Usage

data("dat.xu")

#### Format

A dataset of network meta-analysis with binary outcomes, containing 23 studies and 7 treatments.

sid study IDs.

tid treatment IDs.

r event counts.

n sample sizes.

# Details

Treatment IDs represent: 1) conventional therapy; 2) nivolumab; 3) pembrolizumab; 4) two ICIs; 5) ICI and conventional therapy; 6) atezolizumab; and 7) ipilimumab.

# Source

Xu C, Chen YP, Du XJ, Liu JQ, Huang CL, Chen L, Zhou GQ, Li WF, Mao YP, Hsu C, Liu Q, Lin AH, Tang LL, Sun Y, Ma J (2018). "Comparative safety of immune checkpoint inhibitors in cancer: systematic review and network meta-analysis." *BMJ*, 363, k4226. <doi: [10.1136/bmj.k4226>](https://doi.org/10.1136/bmj.k4226)

<span id="page-20-1"></span><span id="page-20-0"></span>

# Description

Performs a meta-analysis of proportions using generalized linear mixed models (GLMMs) with various link functions.

# Usage

```
maprop.glmm(e, n, data, link = "logit", alpha = 0.05,
           pop.avg = TRUE, int.approx = 10000, b.iter = 1000,
           seed = 1234, ...
```
# Arguments

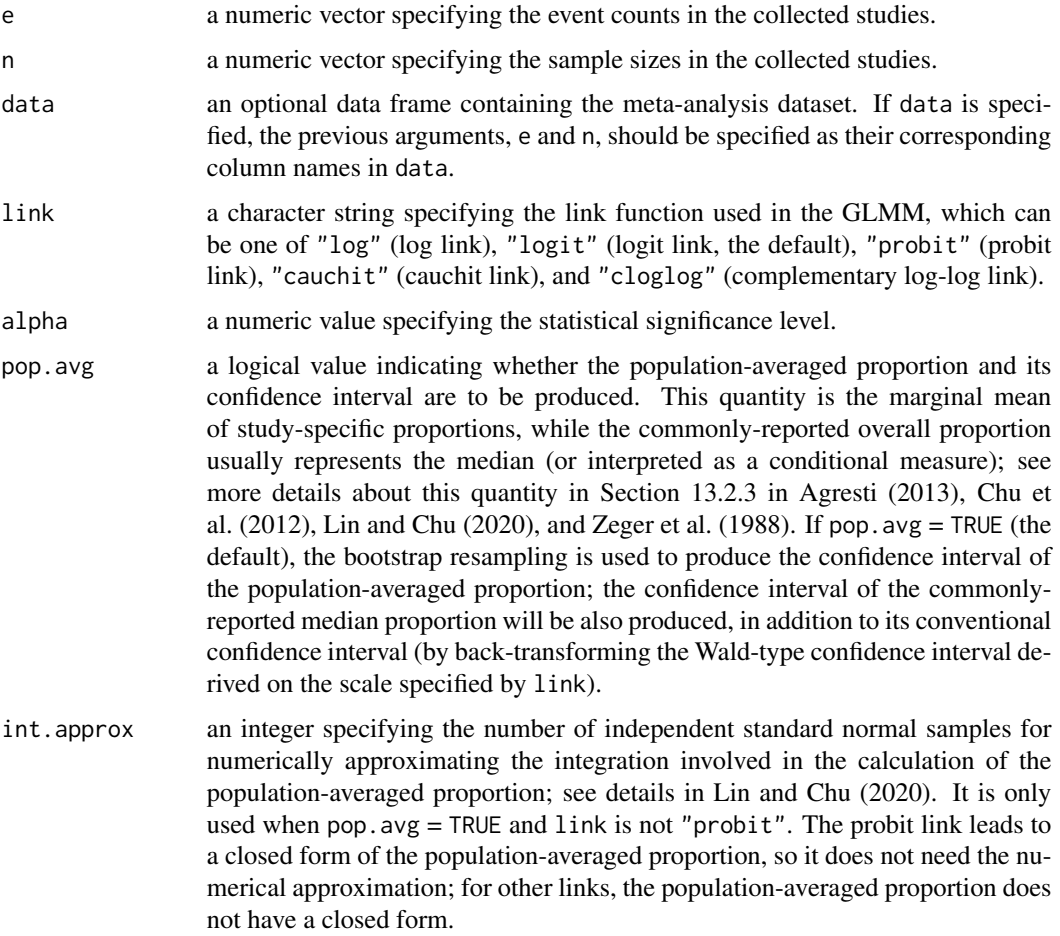

<span id="page-21-0"></span>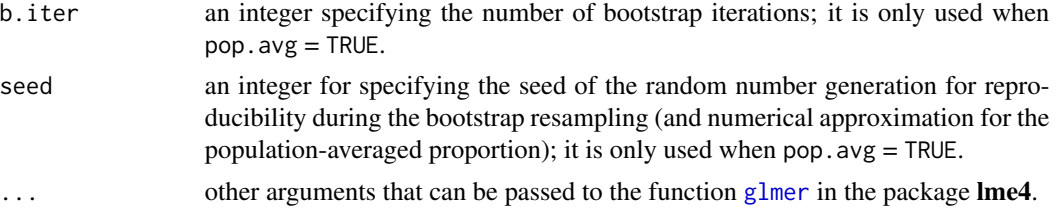

# Value

This function returns a list containing the point and interval estimates of the overall proportion. Specifically, prop.c.est is the commonly-reported median (or conditional) proportion, and prop.c.ci is its confidence interval. It also returns information about AIC, BIC, log likelihood, deviance, and residual degrees-of-freedom. If pop.avg = TRUE, the following additional elements will be also in the produced list: prop.c.ci.b is the bootstrap confidence interval of the commonly-reported median (conditional) proportion, prop.m.est is the point estimate of the population-averaged (marginal) proportion, prop.m.ci.b is the bootstrap confidence interval of the population-averaged (marginal) proportion, and b.w.e is a vector of two numeric values, indicating the counts of warnings and errors occurred during the bootstrap iterations.

#### Note

This function implements the GLMM for the meta-analysis of proportions via the function [glmer](#page-0-0) in the package lme4. It is possible that the algorithm of the GLMM estimation may not converge for some bootstrapped meta-analyses when pop.avg = TRUE, and the function [glmer](#page-0-0) may report warnings or errors about the convergence issue. The bootstrap iterations are continued until b. iter replicates without any warnings or errors are obtained; those replicates with any warnings or errors are discarded.

# References

Agresti A (2013). *Categorical Data Analysis*. Third edition. John Wiley & Sons, Hoboken, NJ.

Bakbergenuly I, Kulinskaya E (2018). "Meta-analysis of binary outcomes via generalized linear mixed models: a simulation study." *BMC Medical Research Methodology*, 18, 70. <doi: [10.1186/](https://doi.org/10.1186/s12874-018-0531-9) [s1287401805319>](https://doi.org/10.1186/s12874-018-0531-9)

Chu H, Nie L, Chen Y, Huang Y, Sun W (2012). "Bivariate random effects models for meta-analysis of comparative studies with binary outcomes: methods for the absolute risk difference and relative risk." *Statistical Methods in Medical Research*, 21(6), 621–633. <doi: [10.1177/0962280210393712>](https://doi.org/10.1177/0962280210393712)

Hamza TH, van Houwelingen HC, Stijnen T (2008). "The binomial distribution of meta-analysis was preferred to model within-study variability." *Journal of Clinical Epidemiology*, 61(1), 41–51. <doi: [10.1016/j.jclinepi.2007.03.016>](https://doi.org/10.1016/j.jclinepi.2007.03.016)

Lin L, Chu H (2020). "Meta-analysis of proportions using generalized linear mixed models." *Epidemiology*, 31(5), 713–717. <doi: [10.1097/ede.0000000000001232>](https://doi.org/10.1097/ede.0000000000001232)

Stijnen T, Hamza TH, Ozdemir P (2010). "Random effects meta-analysis of event outcome in the framework of the generalized linear mixed model with applications in sparse data." *Statistics in Medicine*, 29(29), 3046–3067. <doi: [10.1002/sim.4040>](https://doi.org/10.1002/sim.4040)

Zeger SL, Liang K-Y, Albert PS (1988). "Models for longitudinal data: a generalized estimating equation approach." *Biometrics*, 44(4), 1049–1060. <doi: [10.2307/2531734>](https://doi.org/10.2307/2531734)

# <span id="page-22-0"></span>maprop.glmm 23

#### See Also

[maprop.twostep](#page-23-1)

# Examples

```
# chorioamnionitis data
data("dat.chor")
# GLMM with the logit link with only 10 bootstrap iterations
out.chor.glmm.logit <- maprop.glmm(e, n, data = dat.chor,
  link = "logit", b.iter = 10, seed = 1234)
out.chor.glmm.logit
# not calculating the population-averaged (marginal) proportion,
# without bootstrap resampling
out.chor.glmm.logit <- maprop.glmm(e, n, data = dat.chor,
  link = "logit", pop.argv = FALSE)out.chor.glmm.logit
# increases the number of bootstrap iterations to 1000,
# taking longer time
out.chor.glmm.logit <- maprop.glmm(e, n, data = dat.chor,
  link = "logit", b.iter = 1000, seed = 1234)
out.chor.glmm.logit
# GLMM with the log link
out.chor.glmm.log <- maprop.glmm(e, n, data = dat.chor,
 link = "log", b.iter = 10, seed = 1234)
out.chor.glmm.log
# GLMM with the probit link
out.chor.glmm.probit <- maprop.glmm(e, n, data = dat.chor,
  link = "probit", b.iter = 10, seed = 1234)out.chor.glmm.probit
# GLMM with the cauchit link
out.chor.glmm.cauchit <- maprop.glmm(e, n, data = dat.chor,
  link = "cauchit", b.iter = 10, seed = 1234)out.chor.glmm.cauchit
# GLMM with the cloglog link
out.chor.glmm.cloglog <- maprop.glmm(e, n, data = dat.chor,
  link = "cloglog", b.iter = 10, seed = 1234)
out.chor.glmm.cloglog
# depression data
data("dat.beck17")
out.beck17.glmm.log <- maprop.glmm(e, n, data = dat.beck17,
  link = "log", b.iter = 10, seed = 1234)
out.beck17.glmm.log
out.beck17.glmm.logit <- maprop.glmm(e, n, data = dat.beck17,
  link = "logit", b.iter = 10, seed = 1234)
out.beck17.glmm.logit
out.beck17.glmm.probit <- maprop.glmm(e, n, data = dat.beck17,
  link = "probit", b.iter = 10, seed = 1234)out.beck17.glmm.probit
```

```
out.beck17.glmm.cauchit <- maprop.glmm(e, n, data = dat.beck17,
  link = "cauchit", b.iter = 10, seed = 1234)out.beck17.glmm.cauchit
out.beck17.glmm.cloglog<- maprop.glmm(e, n, data = dat.beck17,
  link = "cloglog", b.iter = 10, seed = 1234)out.beck17.glmm.cloglog
```
<span id="page-23-1"></span>maprop.twostep *Meta-Analysis of Proportions Using Two-Step Methods*

# Description

Performs a meta-analysis of proportions using conventional two-step methods with various data transformations.

#### Usage

maprop.twostep(e, n, data, link = "logit", method = "ML", alpha = 0.05, pop.avg = TRUE, int.approx = 10000, b.iter = 1000, seed = 1234)

# Arguments

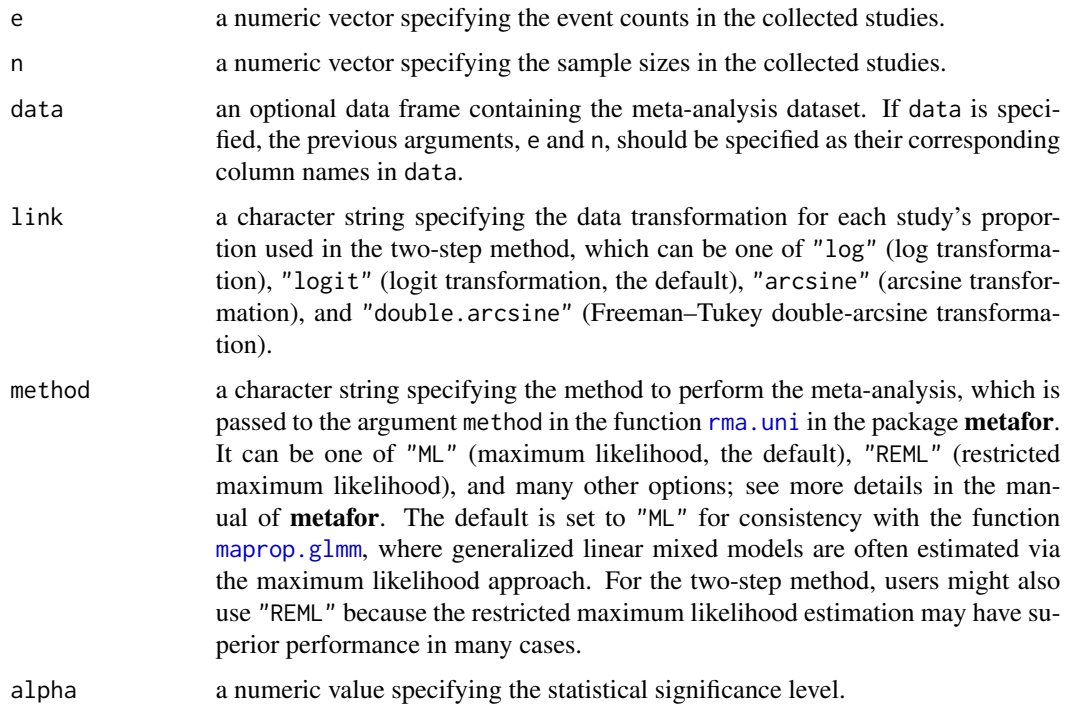

<span id="page-23-0"></span>

<span id="page-24-0"></span>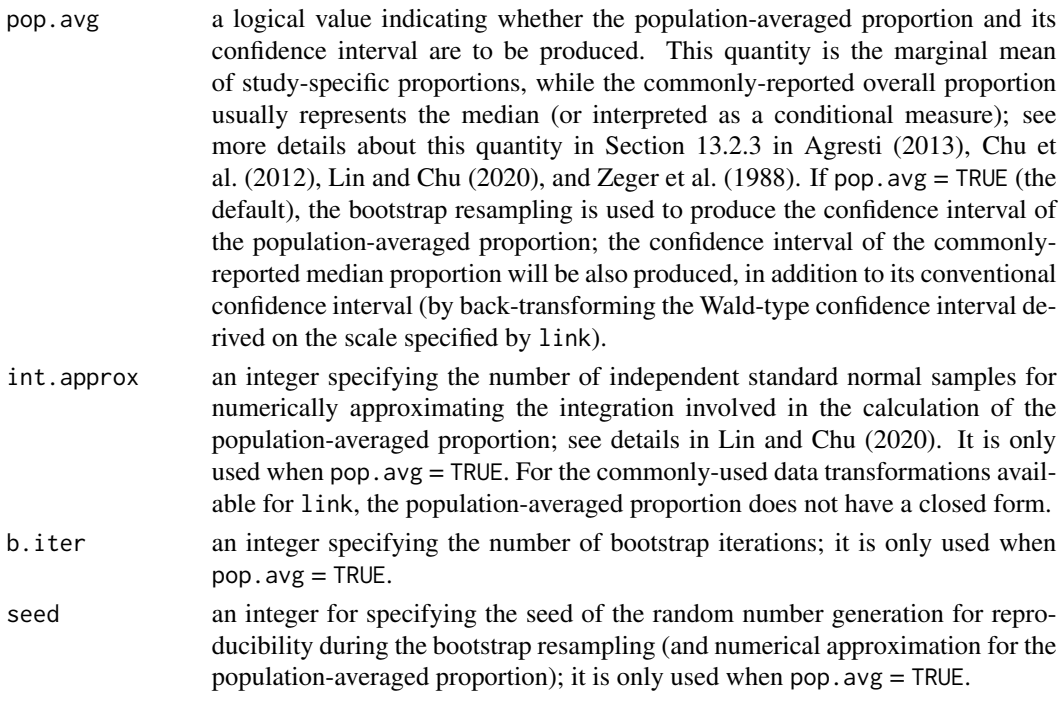

#### Value

This function returns a list containing the point and interval estimates of the overall proportion. Specifically, prop.c.est is the commonly-reported median (or conditional) proportion, and prop.c.ci is its confidence interval. If pop.avg = TRUE, the following additional elements will be also in the produced list: prop.c.ci.b is the bootstrap confidence interval of the commonly-reported median (conditional) proportion, prop.m.est is the point estimate of the population-averaged (marginal) proportion, prop.m.ci.b is the bootstrap confidence interval of the population-averaged (marginal) proportion, and b.w.e is a vector of two numeric values, indicating the counts of warnings and errors occurred during the bootstrap iterations. Moreover, if the Freeman–Tukey double-arcsine transformation (link = "double.arcsine") is used, the back-transformation will be implemented at four values as the overall sample size: the harmonic, geometric, and arithmetic means of the study-specific sample sizes, and the inverse of the synthesized result's variance. See details in Barendregt et al. (2013) and Schwarzer et al. (2019).

#### Note

This function implements the two-step method for the meta-analysis of proportions via the [rma.uni](#page-0-0) function in the package **metafor**. It is possible that the algorithm of the maximum likelihood or restricted maximum likelihood estimation may not converge for some bootstrapped meta-analyses when pop. avg  $=$  TRUE, and the rma. uni function may report warnings or errors about the convergence issue. The bootstrap iterations are continued until b.iter replicates without any warnings or errors are obtained; those replicates with any warnings or errors are discarded.

#### References

Agresti A (2013). *Categorical Data Analysis*. Third edition. John Wiley & Sons, Hoboken, NJ.

<span id="page-25-0"></span>Barendregt JJ, Doi SA, Lee YY, Norman RE, Vos T (2013). "Meta-analysis of prevalence." *Journal of Epidemiology and Community Health*, 67(11), 974–978. <doi: [10.1136/jech2013203104>](https://doi.org/10.1136/jech-2013-203104)

Freeman MF, Tukey JW (1950). "Transformations related to the angular and the square root." *The Annals of Mathematical Statistics*, 21(4), 607–611. <doi: [10.1214/aoms/1177729756>](https://doi.org/10.1214/aoms/1177729756)

Lin L, Chu H (2020). "Meta-analysis of proportions using generalized linear mixed models." *Epidemiology*, 31(5), 713–717. <doi: [10.1097/ede.0000000000001232>](https://doi.org/10.1097/ede.0000000000001232)

Miller JJ (1978). "The inverse of the Freeman–Tukey double arcsine transformation." *The American Statistician*, 32(4), 138. <doi: [10.1080/00031305.1978.10479283>](https://doi.org/10.1080/00031305.1978.10479283)

Schwarzer G, Chemaitelly H, Abu-Raddad LJ, Rucker G (2019). "Seriously misleading results using inverse of Freeman-Tukey double arcsine transformation in meta-analysis of single proportions." *Research Synthesis Methods*, 10(3), 476–483. <doi: [10.1002/jrsm.1348>](https://doi.org/10.1002/jrsm.1348)

Viechtbauer W (2010). "Conducting meta-analyses in R with the metafor package." *Journal of Statistical Software*, 36, 3. <doi: [10.18637/jss.v036.i03>](https://doi.org/10.18637/jss.v036.i03)

Zeger SL, Liang K-Y, Albert PS (1988). "Models for longitudinal data: a generalized estimating equation approach." *Biometrics*, 44(4), 1049–1060. <doi: [10.2307/2531734>](https://doi.org/10.2307/2531734)

#### See Also

[maprop.glmm](#page-20-1)

#### Examples

```
# chorioamnionitis data
data("dat.chor")
# two-step method with the logit transformation
out.chor.twostep.logit <- maprop.twostep(e, n, data = dat.chor,
  link = "logit", b.iter = 10, seed = 1234)out.chor.twostep.logit
# not calculating the population-averaged (marginal) proportion,
# without bootstrap resampling
out.chor.twostep.logit <- maprop.twostep(e, n, data = dat.chor,
  link = "logit", pop.avg = FALSE)
out.chor.twostep.logit
# increases the number of bootstrap iterations to 1000,
# taking longer time
out.chor.twostep.logit <- maprop.twostep(e, n, data = dat.chor,
  link = "logit", b.iter = 1000, seed = 1234)
out.chor.twostep.logit
# two-step method with the log transformation
out.chor.twostep.log <- maprop.twostep(e, n, data = dat.chor,
  link = "log", b.iter = 10, seed = 1234)
out.chor.twostep.log
# two-step method with the arcsine transformation
out.chor.twostep.arcsine <- maprop.twostep(e, n, data = dat.chor,
  link = "arcsine", b.iter = 10, seed = 1234)
out.chor.twostep.arcsine
# two-step method with the Freeman--Tukey double-arcsine transformation
```
#### <span id="page-26-0"></span>meta.biv 27

```
out.chor.twostep.double.arcsine <- maprop.twostep(e, n, data = dat.chor,
  link = "double.arcsine", b.iter = 10, seed = 1234)
out.chor.twostep.double.arcsine
# depression data
data("dat.beck17")
out.beck17.twostep.log <- maprop.twostep(e, n, data = dat.beck17,
  link = "log", b.iter = 10, seed = 1234)
out.beck17.twostep.log
out.beck17.twostep.logit <- maprop.twostep(e, n, data = dat.beck17,
  link = "logit", b.iter = 10, seed = 1234)
out.beck17.twostep.logit
out.beck17.twostep.arcsine <- maprop.twostep(e, n, data = dat.beck17,
  link = "arcsine", b.iter = 10, seed = 1234)
out.beck17.twostep.arcsine
out.beck17.twostep.double.arcsine <- maprop.twostep(e, n, data = dat.beck17,
  link = "double.arcsine", b.iter = 10, seed = 1234)
out.beck17.twostep.double.arcsine
```
<span id="page-26-1"></span>meta.biv *Bivariate Method for Meta-Analysis.*

#### Description

Performs a meta-analysis with a binary outcome using a bivariate generalized linear mixed model (GLMM) described in Chu et al. (2012).

#### Usage

```
meta.biv(sid, tid, e, n, data, link = "logit", alpha = 0.05,b.iter = 1000, seed = 1234, ...
```
# Arguments

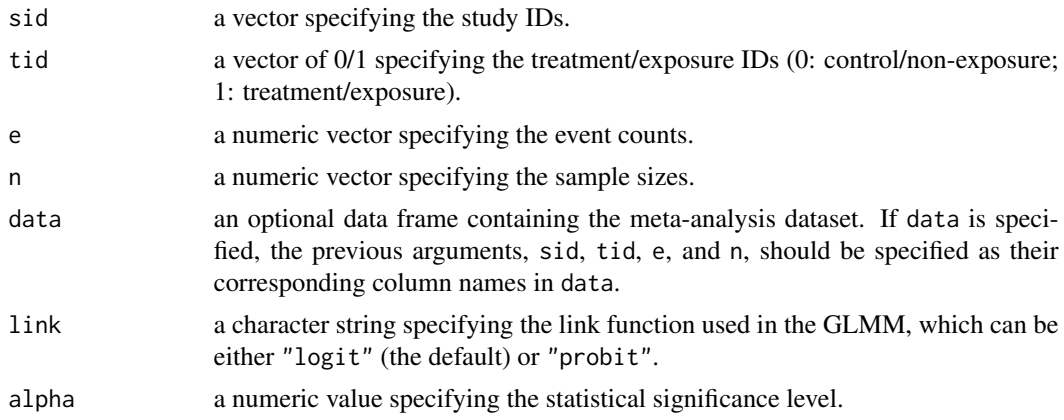

<span id="page-27-0"></span>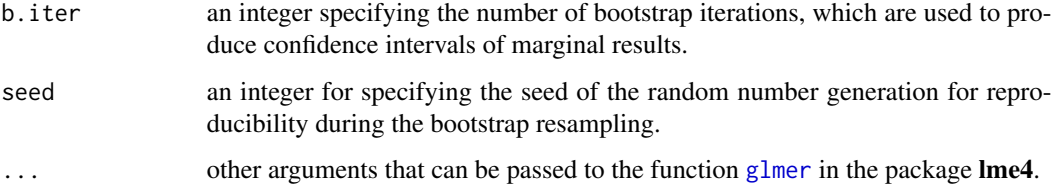

#### Details

Suppose a meta-analysis with a binary outcome contains N studies. Let  $n_{i0}$  and  $n_{i1}$  be the sample sizes in the control/non-exposure and treatment/exposure groups in study i, respectively, and let  $e_{i0}$ and  $e_{i1}$  be the event counts  $(i = 1, \ldots, N)$ . The event counts are assumed to independently follow binomial distributions:

$$
e_{i0} \sim Bin(n_{i0}, p_{i0});
$$
  

$$
e_{i1} \sim Bin(n_{i1}, p_{i1}),
$$

where  $p_{i0}$  and  $p_{i1}$  represent the true event probabilities. They are modeled jointly as follows:

$$
g(p_{i0}) = \mu_0 + \nu_{i0};
$$
  
\n
$$
g(p_{i1}) = \mu_1 + \nu_{i1};
$$
  
\n
$$
(\nu_{i0}, \nu_{i1})' \sim N((0, 0)', \Sigma).
$$

Here,  $g(\cdot)$  denotes the link function that transforms the event probabilities to linear forms. The fixed effects  $\mu_0$  and  $\mu_1$  represent the overall event probabilities on the transformed scale. The study-specific parameters  $\nu_{i0}$  and  $\nu_{i1}$  are random effects, which are assumed to follow the bivariate normal distribution with zero means and variance-covariance matrix  $\Sigma$ . The diagonal elements of  $\Sigma$  are  $\sigma_0^2$  and  $\sigma_1^2$  (between-study variances due to heterogeneity), and the off-diagonal elements are  $\rho\sigma_0\sigma_1$ , where  $\rho$  is the correlation coefficient.

When using the logit link,  $\mu_1 - \mu_0$  represents the log odds ratio (Van Houwelingen et al., 1993; Stijnen et al., 2010; Jackson et al., 2018);  $\exp(\mu_1 - \mu_0)$  may be referred to as the conditional odds ratio (Agresti, 2013). Alternatively, we can obtain the marginal event probabilities (Chu et al., 2012):

$$
p_k = E[p_{ik}] \approx \left[1+\exp\left(-\mu_k/\sqrt{1+C^2\sigma_k^2}\right)\right]^{-1}
$$

for  $k = 0$  and 1, where  $C = 16\sqrt{3}/(15\pi)$ . The marginal odds ratio, relative risk, and risk difference are subsequently obtained as  $[p_1/(1-p_1)]/[p_0/(1-p_0)]$ ,  $p_1/p_0$ , and  $p_1 - p_0$ , respectively.

When using the probit link, the model does not yield the conditional odds ratio. The marginal probabilities have closed-form solutions:

$$
p_k = E[p_{ik}] = \Phi\left(\mu_k/\sqrt{1 + \sigma_k^2}\right)
$$

for  $k = 0$  and 1, where  $\Phi(\cdot)$  is the cumulative distribution function of the standard normal distribution. They further lead to the marginal odds ratio, relative risk, and risk difference.

#### <span id="page-28-0"></span>meta.biv 29

#### Value

This function returns a list containing the point and interval estimates of the marginal event rates (p0.m, p0.m.ci, p1.m, and p1.m.ci), odds ratio (OR.m and OR.m.ci), relative risk (RR.m and RR.m.ci), risk difference (RD.m and RD.m.ci), and correlation coefficient between the two treatment/exposure groups (rho and rho.ci). These interval estimates are obtained using the bootstrap resampling. During the bootstrap resampling, computational warnings or errors may occur for implementing the bivariate GLMM in some resampled meta-analyses. This function returns the counts of warnings and errors (b.w.e). The resampled meta-analyses that lead to warnings and errors are not used for producing the bootstrap confidence intervals; the bootstrap iterations stop after obtaining b.iter resampled meta-analyses without warnings and errors. If the logit link is used (link = "logit"), it also returns the point and interval estimates of the conditional odds ratio (OR.c and OR.c.ci), which are more frequently reported in the current literature than the marginal odds ratios. Unlike the marginal results that use the bootstrap resampling to produce their confidence intervals, the Wald-type confidence interval is calculated for the log conditional odds ratio; it is then transformed to the odds ratio scale.

#### References

Agresti A (2013). *Categorical Data Analysis*. Third edition. John Wiley & Sons, Hoboken, NJ.

Chu H, Nie L, Chen Y, Huang Y, Sun W (2012). "Bivariate random effects models for meta-analysis of comparative studies with binary outcomes: methods for the absolute risk difference and relative risk." *Statistical Methods in Medical Research*, 21(6), 621–633. <doi: [10.1177/0962280210393712>](https://doi.org/10.1177/0962280210393712)

Jackson D, Law M, Stijnen T, Viechtbauer W, White IR (2018). "A comparison of seven randomeffects models for meta-analyses that estimate the summary odds ratio." *Statistics in Medicine*, 37(7), 1059–1085. <doi: [10.1002/sim.7588>](https://doi.org/10.1002/sim.7588)

Stijnen T, Hamza TH, Ozdemir P (2010). "Random effects meta-analysis of event outcome in the framework of the generalized linear mixed model with applications in sparse data." *Statistics in Medicine*, 29(29), 3046–3067. <doi: [10.1002/sim.4040>](https://doi.org/10.1002/sim.4040)

Van Houwelingen HC, Zwinderman KH, Stijnen T (1993). "A bivariate approach to meta-analysis." *Statistics in Medicine*, 12(24), 2273–2284. <doi: [10.1002/sim.4780122405>](https://doi.org/10.1002/sim.4780122405)

#### See Also

[maprop.glmm](#page-20-1), [meta.dt](#page-29-1)

# Examples

```
data("dat.bellamy")
out.bellamy.logit <- meta.biv(sid, tid, e, n, data = dat.bellamy,
 link = "logit", b.iter = 1000)
out.bellamy.logit
out.bellamy.probit <- meta.biv(sid, tid, e, n, data = dat.bellamy,
 link = "probit", b.iter = 1000)out.bellamy.probit
```
#### <span id="page-29-1"></span><span id="page-29-0"></span>Description

Performs a meta-analysis of diagnostic tests using approaches described in Reitsma et al. (2005) and Chu and Cole (2006).

#### Usage

meta.dt(tp, fp, fn, tn, data, method = "biv.glmm", alpha =  $0.05, ...$ )

#### Arguments

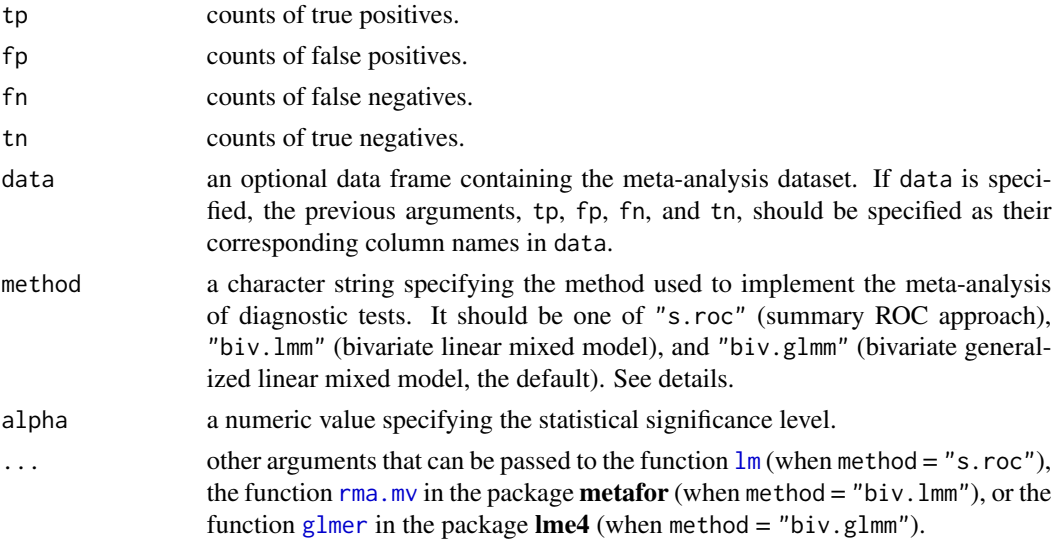

# Details

Suppose a meta-analysis of diagnostic tests contains  $N$  studies. Each study reports the counts of true positives, false positives, false negatives, and true negatives, denoted by  $TP_i$ ,  $FP_i$ ,  $FN_i$ , and  $TN_i$ , respectively. The study-specific estimates of sensitivity and specificity are calculated as  $Se_i = TP_i/(TP_i + FN_i)$  and  $Sp_i = TN_i/(FP_i + TN_i)$  for  $i = 1, \dots, N$ . They are analyzed on the logarithmic scale in the meta-analysis. When using the summary ROC (receiver operating characteristic) approach or the bivariate linear mixed model, 0.5 needs to be added to all four counts in a study when at least one count is zero.

The summary ROC approach first calculates

$$
D_i = \log\left(\frac{Se_i}{1 - Se_i}\right) + \log\left(\frac{Sp_i}{1 - Sp_i}\right);
$$
  

$$
S_i = \log\left(\frac{Se_i}{1 - Se_i}\right) - \log\left(\frac{Sp_i}{1 - Sp_i}\right),
$$

 $meta.dt$  31

where  $D_i$  represents the log diagnostic odds ratio (DOR) in study i. A linear regression is then fitted:

$$
D_i = \alpha + \beta \cdot S_i.
$$

The regression could be either unweighted or weighted; this function performs both versions. If weighted, the study-specific weights are the inverse of the variances of  $D_i$ , i.e.,  $1/TP_i + 1/FP_i + 1/FP_i$  $1/FN_i + 1/TN_i$ . Based on the estimated regression intercept  $\hat{\alpha}$  and slope  $\hat{\beta}$ , one may obtain the DOR at mean of  $S_i$ , Q point, summary ROC curve, and area under the curve (AUC). The Q point is the point on the summary ROC curve where sensitivity and specificity are equal. The ROC curve is given by

$$
Se = \left\{1 + e^{-\hat{\alpha}/(1-\hat{\beta})} \cdot [Sp/(1-Sp)]^{(1+\hat{\beta})/(1-\hat{\beta})} \right\}^{-1}
$$

See more details of the summary ROC approach in Moses et al. (1993) and Irwig et al. (1995).

The bivariate linear mixed model described in Reitsma et al. (2005) assumes that the logit sensitivity and logit specificity independently follow normal distributions within each study:  $g(Se_i) \sim$  $N(\theta_{i,Se}, s_{i,Se}^2)$  and  $g(Sp_i) \sim N(\theta_{i,Sp}, s_{i,Sp}^2)$ , where  $g(\cdot)$  denotes the logit function. The withinstudy variances are calculated as  $s_{i,Se}^2 = 1/TP_i + 1/FN_i$  and  $s_{i,Sp}^2 = 1/FP_i + 1/TN_i$ . The parameters  $\theta_{i,Se}$  and  $\theta_{i,Sp}$  are the underlying true sensitivity and specificity (on the logit scale) in study  $i$ . They are assumed to be random effects, jointly following a bivariate normal distribution:

$$
(\theta_{i,Se}, \theta_{i,Sp})' \sim N((\mu_{Se}, \mu_{Sp})', \Sigma),
$$

where  $\Sigma$  is the between-study variance-covariance matrix. The diagonal elements of  $\Sigma$  are  $\sigma_{Se}^2$  and  $\sigma_{Sp}^2$ , representing the heterogeneity variances of sensitivities and specificities (on the logit scale), respectively. The correlation coefficient is  $\rho$ .

The bivariate generalized linear mixed model described in Chu and Cole (2006) refines the bivariate linear mixed model by directly modeling the counts of true positives and true negatives. This approach does not require the assumption that the logit sensitivity and logit specificity approximately follow normal distributions within studies, which could be seriously violated in the presence of small data counts. It also avoids corrections for zero counts. Specificially, the counts of true positives and true negatives are modeled using binomial likelihoods:

$$
TP_i \sim Bin(TP_i + FN_i, Se_i);
$$
  
\n
$$
TN_i \sim Bin(FP_i + TN_i, Sp_i);
$$
  
\n
$$
(g(Se_i), g(Sp_i))' \sim N((\mu_{Se}, \mu_{Sp})', \Sigma).
$$

See more details in Chu and Cole (2006) and Ma et al. (2016).

For both the bivariate linear mixed model and bivariate generalized linear mixed model,  $\mu_{Se}$  and  $\mu_{Sp}$  represent the overall sensitivity and specificity (on the logit scale) across studies, respectively, and  $\mu_{Se} + \mu_{Sp}$  represents the log DOR. The summary ROC curve may be constructed as

$$
Se = \left\{1 + e^{-\hat{\mu}_{Se} + \hat{\mu}_{Sp} \cdot \hat{\rho} \hat{\sigma}_{Se}/\hat{\sigma}_{Sp}} \cdot [Sp/(1 - Sp)]^{-\hat{\rho} \hat{\sigma}_{Se}/\hat{\sigma}_{Sp}}\right\}^{-1}
$$

#### Value

This function returns a list of the meta-analysis results. When method  $=$  "s.roc", the list consists of the regression intercept (inter.unwtd), slope (slope.unwtd), their variance-covariance matrix (vcov.unwtd), DOR at mean of  $S_i$  (DOR.meanS.unwtd) with its confidence interval (DOR.meanS.unwtd.ci),

.

.

<span id="page-31-0"></span>Q point (Q.unwtd) with its confidence interval (Q.unwtd.ci), and AUC (AUC.unwtd) for the unweighted regression; it also consists of the counterparts for the weighted regression. When method = "biv.  $lmm$ " or "biv.glmm", the list consists of the overall sensitivity (sens.overall) with its confidence interval (sens.overall.ci), overall specificity (spec.overall) with its confidence interval (spec.overall.ci), overall DOR (DOR.overall) with its confidence interval (DOR.overall.ci), AUC (AUC), estimated  $\mu_{Se}$  (mu.sens),  $\mu_{Sp}$  (mu.spec), their variance-covariance matrix (mu.vcov), estimated  $\sigma_{Se}$  (sig.sens),  $\sigma_{Sp}$  (sig.spec), and  $\rho$  (rho). In addition, the list includes the method used to perform the meta-analysis of diagnostic tests (method), significance level (alpha), and original data (data).

# **Note**

The original articles by Reitsma et al. (2005) and Chu and Cole (2006) used SAS to implement (generalized) linear mixed models (specifically, PROC MIXED and PROC NLMIXED); this function imports rma. mv from the package **metafor** and [glmer](#page-0-0) from the package **lme4** for implementing these models. The estimation approaches adopted in SAS and the R packages metafor and lme4 may differ, which may impact the results. See, for example, Zhang et al. (2011).

# Author(s)

Lifeng Lin, Kristine J. Rosenberger

#### References

Chu H, Cole SR (2006). "Bivariate meta-analysis of sensitivity and specificity with sparse data: a generalized linear mixed model approach." *Journal of Clinical Epidemiology*, 59(12), 1331–1332. <doi: [10.1016/j.jclinepi.2006.06.011>](https://doi.org/10.1016/j.jclinepi.2006.06.011)

Irwig L, Macaskill P, Glasziou P, Fahey M (1995). "Meta-analytic methods for diagnostic test accuracy." *Journal of Clinical Epidemiology*, 48(1), 119–130. <doi: [10.1016/08954356\(94\)00099-](https://doi.org/10.1016/0895-4356(94)00099-C) [C>](https://doi.org/10.1016/0895-4356(94)00099-C)

Ma X, Nie L, Cole SR, Chu H (2016). "Statistical methods for multivariate meta-analysis of diagnostic tests: an overview and tutorial." *Statistical Methods in Medical Research*, 25(4), 1596–1619. <doi: [10.1177/0962280213492588>](https://doi.org/10.1177/0962280213492588)

Moses LE, Shapiro D, Littenberg B (1993). "Combining independent studies of a diagnostic test into a summary ROC curve: data-analytic approaches and some additional considerations." *Statistics in Medicine*, 12(14), 1293–1316. <doi: [10.1002/sim.4780121403>](https://doi.org/10.1002/sim.4780121403)

Reitsma JB, Glas AS, Rutjes AWS, Scholten RJPM, Bossuyt PM, Zwinderman AH (2005). "Bivariate analysis of sensitivity and specificity produces informative summary measures in diagnostic reviews." *Journal of Clinical Epidemiology*, 58(10), 982–990. <doi: [10.1016/j.jclinepi.2005.02.022>](https://doi.org/10.1016/j.jclinepi.2005.02.022)

Zhang H, Lu N, Feng C, Thurston SW, Xia Y, Zhu L, Tu XM (2011). "On fitting generalized linear mixed-effects models for binary responses using different statistical packages." *Statistics in Medicine*, 30(20), 2562–2572. <doi: [10.1002/sim.4265>](https://doi.org/10.1002/sim.4265)

#### See Also

[maprop.twostep](#page-23-1), [meta.biv](#page-26-1), [plot.meta.dt](#page-60-1), [print.meta.dt](#page-62-1)

#### <span id="page-32-0"></span>metahet 33

#### Examples

```
data("dat.scheidler")
out1 <- meta.dt(tp, fp, fn, tn, data = dat.scheidler[dat.scheidler$dt == "MRI",],
  method = "s.roc")out1
plot(out1)
out2 <- meta.dt(tp, fp, fn, tn, data = dat.scheidler[dat.scheidler$dt == "MRI",],
  method = "biv.lmm")out2
plot(out2, predict = TRUE)
out3 <- meta.dt(tp, fp, fn, tn, data = dat.scheidler[dat.scheidler$dt == "MRI",],
 method = "biv.glmm")
out3
plot(out3, add = TRUE, studies = FALSE,
  col.roc = "blue", col.overall = "blue", col.confid = "blue",
  predict = TRUE,col.predict = "blue")
data("dat.smith")
out4 <- meta.dt(tp, fp, fn, tn, data = dat.smith, method = "biv.glmm")
out4
plot(out4, predict = TRUE)
```
metahet *Meta-Analysis Heterogeneity Measures*

# Description

Calculates various between-study heterogeneity measures in meta-analysis, including the conventional measures (e.g.,  $I^2$ ) and the alternative measures (e.g.,  $I_r^2$ ) which are robust to outlying studies; p-values of various tests are also calculated.

#### Usage

 $metahet(y, s2, data, n. resam = 1000)$ 

#### Arguments

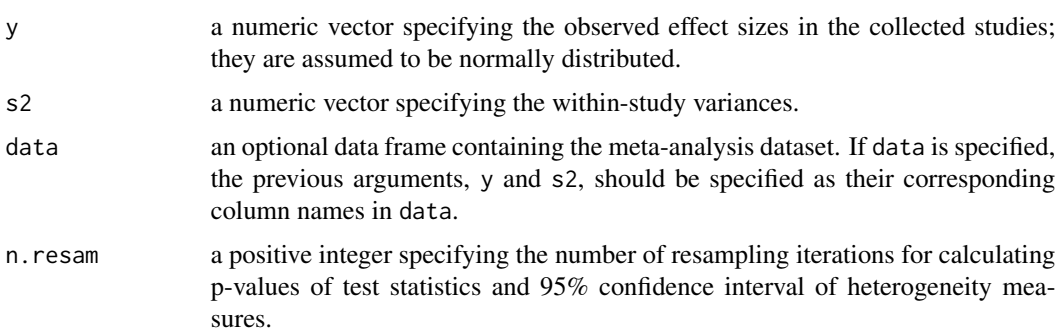

#### Details

Suppose that a meta-analysis collects n studies. The observed effect size in study i is  $y_i$  and its within-study variance is  $s_i^2$ . Also, the inverse-variance weight is  $w_i = 1/s_i^2$ . The fixed-effect estimate of overall effect size is  $\bar{\mu} = \sum_{i=1}^{n} w_i y_i / \sum_{i=1}^{n} w_i$ . The conventional test statistic for heterogeneity is

$$
Q = \sum_{i=1}^{n} w_i (y_i - \bar{\mu})^2.
$$

Based on the Q statistic, the method-of-moments estimate of the between-study variance  $\hat{\tau}_{DL}^2$  is (DerSimonian and Laird, 1986)

$$
\hat{\tau}_{DL}^2 = \max \left\{ 0, \frac{Q - (n-1)}{\sum_{i=1}^n w_i - \sum_{i=1}^n w_i^2 / \sum_{i=1}^n w_i} \right\}
$$

.

Also, the H and  $I^2$  statistics (Higgins and Thompson, 2002; Higgins et al., 2003) are widely used in practice because they do not depend on the number of collected studies  $n$  and the effect size scale; these two statistics are defined as

$$
H = \sqrt{Q/(n-1)};
$$
  

$$
I^2 = \frac{Q - (n-1)}{Q}.
$$

Specifically, the  $H$  statistic reflects the ratio of the standard deviation of the underlying mean from a random-effects meta-analysis compared to the standard deviation from a fixed-effect meta-analysis; the  $I<sup>2</sup>$  statistic describes the proportion of total variance across studies that is due to heterogeneity rather than sampling error.

Outliers are frequently present in meta-analyses, and they may have great impact on the above heterogeneity measures. Alternatively, to be more robust to outliers, the test statistic may be modified as (Lin et al., 2017):

$$
Q_r = \sum_{i=1}^n \sqrt{w_i} |y_i - \bar{\mu}|.
$$

Based on the  $Q_r$  statistic, the method-of-moments estimate of the between-study variance  $\hat{\tau}_r^2$  is defined as the solution to

$$
Q_r\sqrt{\frac{\pi}{2}} = \sum_{i=1}^n \left\{1 - \frac{w_i}{\sum_{j=1}^n w_j} + \tau^2 \left[w_i - \frac{2w_i^2}{\sum_{j=1}^n w_j} + \frac{w_i \sum_{j=1}^n w_j^2}{(\sum_{j=1}^n w_j)^2}\right)\right\}.
$$

If no positive solution exists to the equation above, set  $\hat{\tau}_r^2 = 0$ . The counterparts of the H and  $I^2$ statistics are defined as

$$
H_r = Q_r \sqrt{\pi/[2n(n-1)]};
$$
  

$$
I_r^2 = \frac{Q_r^2 - 2n(n-1)/\pi}{Q_r^2}.
$$

To further improve the robustness of heterogeneity assessment, the weighted *mean* in the  $Q<sub>r</sub>$  statistic may be replaced by the weighted *median*  $\hat{\mu}_m$ , which is the solution to  $\sum_{i=1}^n w_i [I(\theta \ge y_i) - 0.5] = 0$ with respect to  $\theta$ . The new test statistic is

$$
Q_m = \sum_{i=1}^n \sqrt{w_i} |y_i - \hat{\mu}_m|.
$$

#### metahet 35

Based on  $Q_m$ , the new estimator of the between-study variance  $\hat{\tau}_m^2$  is the solution to

$$
Q_m \sqrt{\pi/2} = \sum_{i=1}^n \sqrt{(s_i^2 + \tau^2)/s_i^2}.
$$

The counterparts of the  $H$  and  $I^2$  statistics are

$$
H_m = \frac{Q_m}{n} \sqrt{\pi/2};
$$
  

$$
I_m^2 = \frac{Q_m^2 - 2n^2/\pi}{Q_m^2}.
$$

# Value

This function returns a list containing p-values of various heterogeneity tests and various heterogeneity measures with 95% confidence intervals. Specifically, the components include:

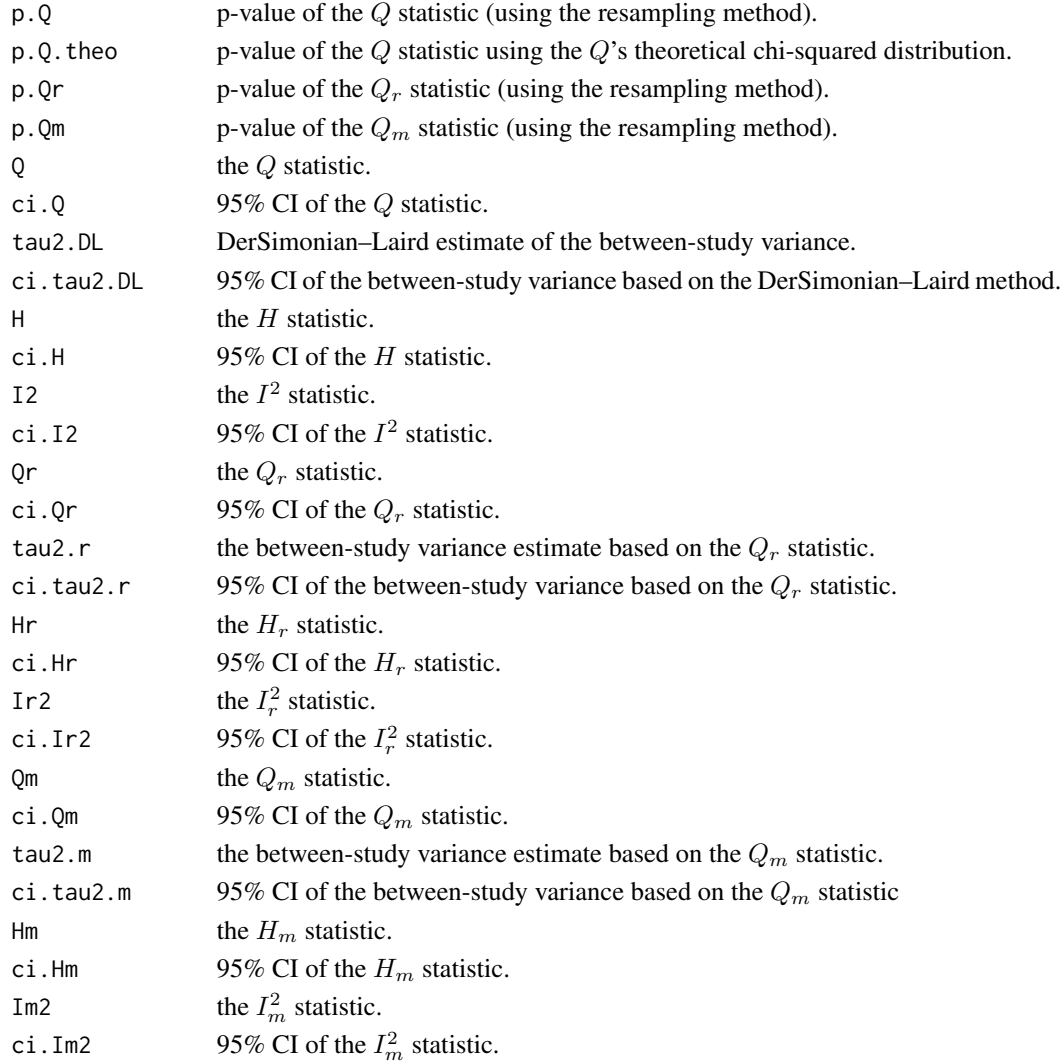

#### References

DerSimonian R, Laird N (1986). "Meta-analysis in clinical trials." *Controlled Clinical Trials*, 7(3), 177–188. <doi: [10.1016/01972456\(86\)900462>](https://doi.org/10.1016/0197-2456(86)90046-2)

Higgins JPT, Thompson SG (2002). "Quantifying heterogeneity in a meta-analysis." *Statistics in Medicine*, 21(11), 1539–1558. <doi: [10.1002/sim.1186>](https://doi.org/10.1002/sim.1186)

Higgins JPT, Thompson SG, Deeks JJ, Altman DG (2003). "Measuring inconsistency in metaanalyses." *BMJ*, 327(7414), 557–560. <doi: [10.1136/bmj.327.7414.557>](https://doi.org/10.1136/bmj.327.7414.557)

Lin L, Chu H, Hodges JS (2017). "Alternative measures of between-study heterogeneity in metaanalysis: reducing the impact of outlying studies." *Biometrics*, 73(1), 156–166. <doi: [10.1111/](https://doi.org/10.1111/biom.12543) [biom.12543>](https://doi.org/10.1111/biom.12543)

#### Examples

```
data("dat.aex")
set.seed(1234)
metahet(y, s2, dat.aex, 100)
metahet(y, s2, dat.aex, 1000)
data("dat.hipfrac")
set.seed(1234)
metahet(y, s2, dat.hipfrac, 100)
metahet(y, s2, dat.hipfrac, 1000)
```
<span id="page-35-1"></span>metaoutliers *Outlier Detection in Meta-Analysis*

# Description

Calculates the standardized residual for each study in meta-analysis using the methods desribed in Chapter 12 in Hedges and Olkin (1985) and Viechtbauer and Cheung (2010). A study is considered as an outlier if its standardized residual is greater than 3 in absolute magnitude.

#### Usage

```
metaoutliers(y, s2, data, model)
```
#### Arguments

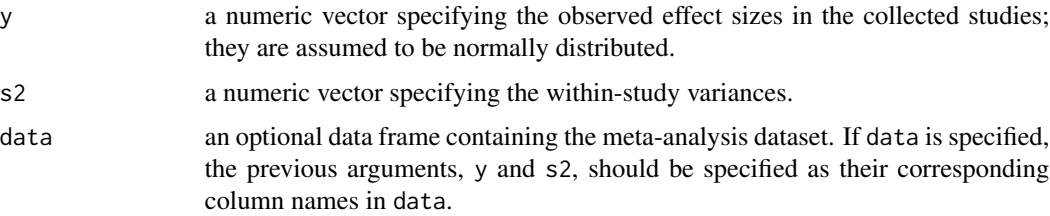

<span id="page-35-0"></span>

model a character string specified as either "FE" or "RE". If model = "FE", this function uses the outlier detection procedure for the fixed-effect meta-analysis desribed in Chapter 12 in Hedges and Olkin (1985); If model  $=$  "RE", the procedure for the random-effects meta-analysis desribed in Viechtbauer and Cheung (2010) is used. See Details for the two approaches. If the argument model is not specified, this function sets model = "FE" if  $I_r^2 < 30\%$  and sets model = "RE" if  $I_r^2 \ge 30\%$ .

#### Details

Suppose that a meta-analysis collects n studies. The observed effect size in study i is  $y_i$  and its within-study variance is  $s_i^2$ . Also, the inverse-variance weight is  $w_i = 1/s_i^2$ .

Chapter 12 in Hedges and Olkin (1985) describes the outlier detection procedure for the fixed-effect meta-analysis (model  $=$  "FE"). Using the studies except study i, the pooled estimate of the overall effect size is  $\bar{\mu}_{(-i)} = \sum_{j \neq i} w_j y_j / \sum_{j \neq i} w_j$ . The residual of study i is  $e_i = y_i - \bar{\mu}_{(-i)}$ . The variance of  $e_i$  is  $v_i = s_i^2 + (\sum_{j\neq i} w_j)^{-1}$ , so the standardized residual of study i is  $\epsilon_i = e_i/\sqrt{v_i}$ .

Viechtbauer and Cheung (2010) describes the outlier detection procedure for the random-effects meta-analysis (model = "RE"). Using the studies except study i, let the method-of-moments estimate of the between-study variance be  $\hat{\tau}_{(-i)}^2$ . The pooled estimate of the overall effect size is  $\bar{\mu}_{(-i)} = \sum_{j \neq i} \tilde{w}_{(-i)j} y_j / \sum_{j \neq i} \tilde{w}_{(-i)j}$ , where  $\tilde{w}_{(-i)j} = 1/(s_j^2 + \hat{\tau}_{(-i)}^2)$ . The residual of study *i* is  $e_i = y_i - \bar{\mu}_{(-i)}$ , and its variance is  $v_i = s_i^2 + \hat{\tau}_{(-i)}^2 + (\sum_{j \neq i} \tilde{w}_{(-i)j})^{-1}$ . Then, the standardized residual of study *i* is  $\epsilon_i = e_i / \sqrt{v_i}$ .

#### Value

This functions returns a list which contains standardized residuals and identified outliers. A study is considered as an outlier if its standardized residual is greater than 3 in absolute magnitude.

# References

Hedges LV, Olkin I (1985). *Statistical Method for Meta-Analysis*. Academic Press, Orlando, FL.

Viechtbauer W, Cheung MWL (2010). "Outlier and influence diagnostics for meta-analysis." *Research Synthesis Methods*, 1(2), 112–125. <doi: [10.1002/jrsm.11>](https://doi.org/10.1002/jrsm.11)

# Examples

```
data("dat.aex")
metaoutliers(y, s2, dat.aex, model = "FE")
metaoutliers(y, s2, dat.aex, model = "RE")data("dat.hipfrac")
metaoutliers(y, s2, dat.hipfrac)
```
<span id="page-37-0"></span>

# Description

Performs the regression test and calculates skewness for detecting and quantifying publication bias/small-study effects.

# Usage

 $metapb(y, s2, data, model = "RE", n. resam = 1000)$ 

# Arguments

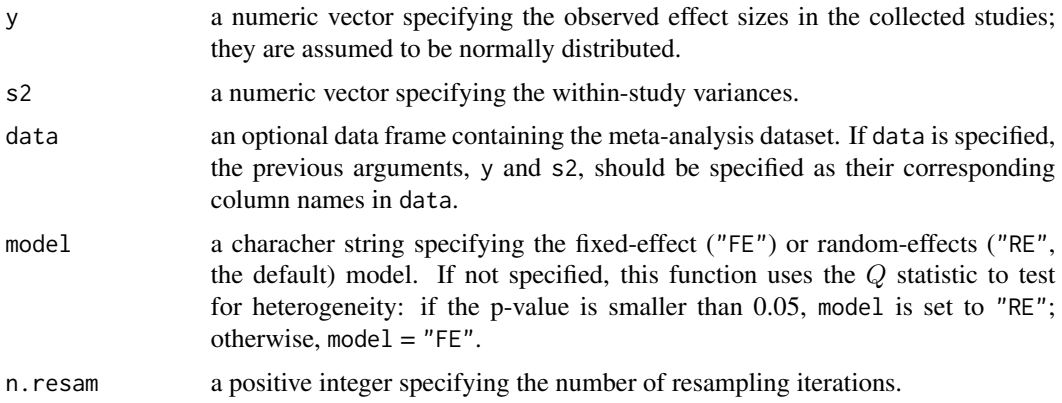

# Details

This function derives the measures of publication bias introduced in Lin and Chu (2018).

# Value

This function returns a list containing measures of publication bias, their 95% confidence intervals, and p-values. Specifically, the components include:

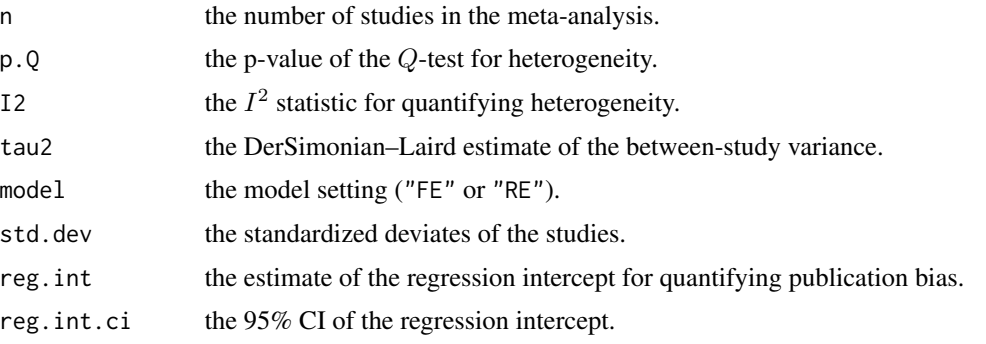

#### <span id="page-38-0"></span>mvma 39

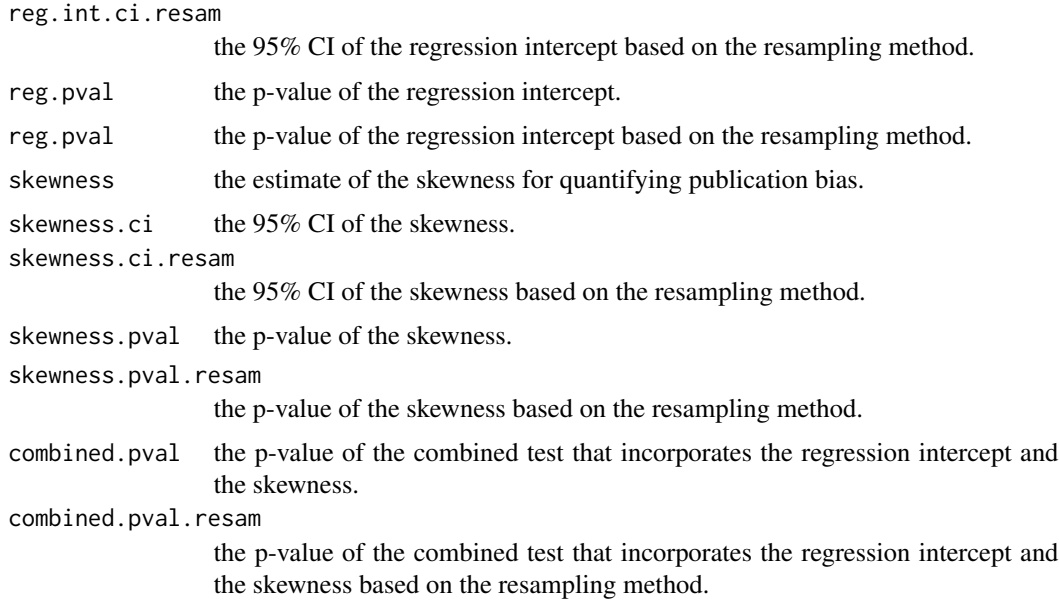

# References

Egger M, Davey Smith G, Schneider M, Minder C (1997). "Bias in meta-analysis detected by a simple, graphical test." *BMJ*, 315(7109), 629–634. <doi: [10.1136/bmj.315.7109.629>](https://doi.org/10.1136/bmj.315.7109.629)

Lin L, Chu H (2018). "Quantifying publication bias in meta-analysis." *Biometrics*, 74(3), 785–794. <doi: [10.1111/biom.12817>](https://doi.org/10.1111/biom.12817)

# Examples

data("dat.slf") set.seed(1234) metapb(y, s2, dat.slf)

data("dat.ha") set.seed(1234) metapb(y, s2, dat.ha)

data("dat.lcj") set.seed(1234) metapb(y, s2, dat.lcj)

<span id="page-38-1"></span>mvma *Multivariate Meta-Analysis*

### Description

Performs a multivariate meta-analysis when the within-study correlations are known.

#### Usage

 $mvma(ys, covs, data, method = "reml", tol = 1e-10)$ 

#### Arguments

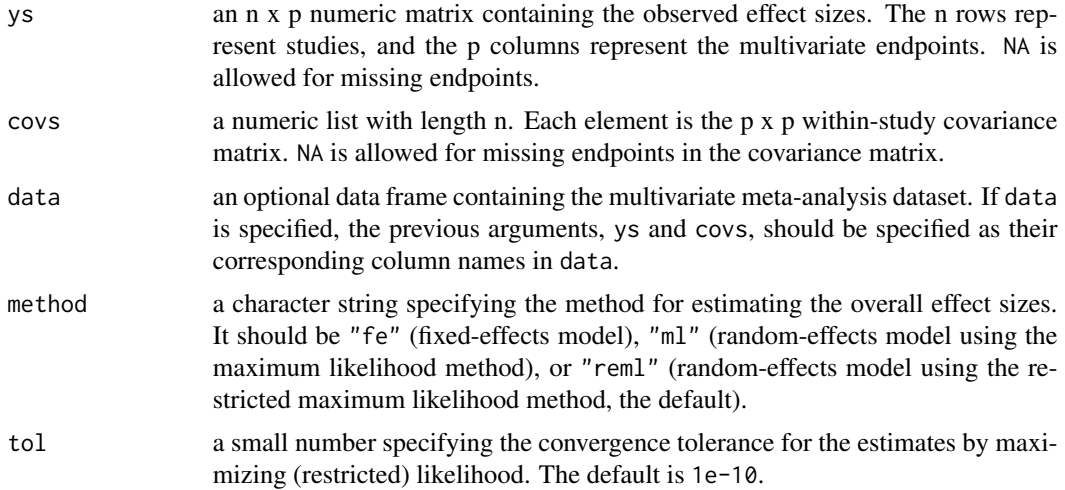

#### Details

Suppose  $n$  studies are collected in a multivariate meta-analysis on a total of  $p$  endpoints. Denote the p-dimensional vector of effect sizes as  $y_i$ , and the within-study covariance matrix  $\mathbf{S}_i$  is assumed to be known. Then, the random-effects model is as follows:

> $\boldsymbol{y}_i \sim N(\boldsymbol{\mu}_i,\mathbf{S}_i);$  $\mu_i \sim N(\mu, T)$ .

Here,  $\mu_i$  represents the true underlying effect sizes in study i,  $\mu$  represents the overall effect sizes across studies, and  $T$  is the between-study covariance matrix due to heterogeneity. By setting  $T = 0$ , this model becomes the fixed-effects model.

#### Value

This function returns a list containing the following elements:

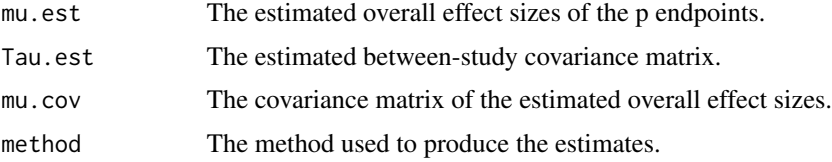

#### References

Jackson D, Riley R, White IR (2011). "Multivariate meta-analysis: potential and promise." *Statistics in Medicine*, 30(20), 2481–2498. <doi: [10.1002/sim.4172>](https://doi.org/10.1002/sim.4172)

# <span id="page-40-0"></span>mvma.bayesian 41

# See Also

[mvma.bayesian](#page-40-1), [mvma.hybrid](#page-42-1), [mvma.hybrid.bayesian](#page-44-1)

### Examples

```
data("dat.fib")
mvma(ys = y, \text{covs} = S, \text{data} = \text{dat.fib}, \text{method} = "fe")mvma(ys = y, \text{covs} = S, \text{data} = \text{dat.fib}, \text{method} = "reml")
```
<span id="page-40-1"></span>mvma.bayesian *Bayesian Random-Effects Multivariate Meta-Analysis*

# Description

Performs a Bayesian random-effects model for multivariate meta-analysis when the within-study correlations are known.

#### Usage

```
mvma.bayesian(ys, covs, data, n.adapt = 1000, n.chains = 3,
              n.burnin = 10000, n.iter = 10000, n.thin = 1,
              data.name = NULL, traceplot = FALSE, coda = FALSE)
```
# Arguments

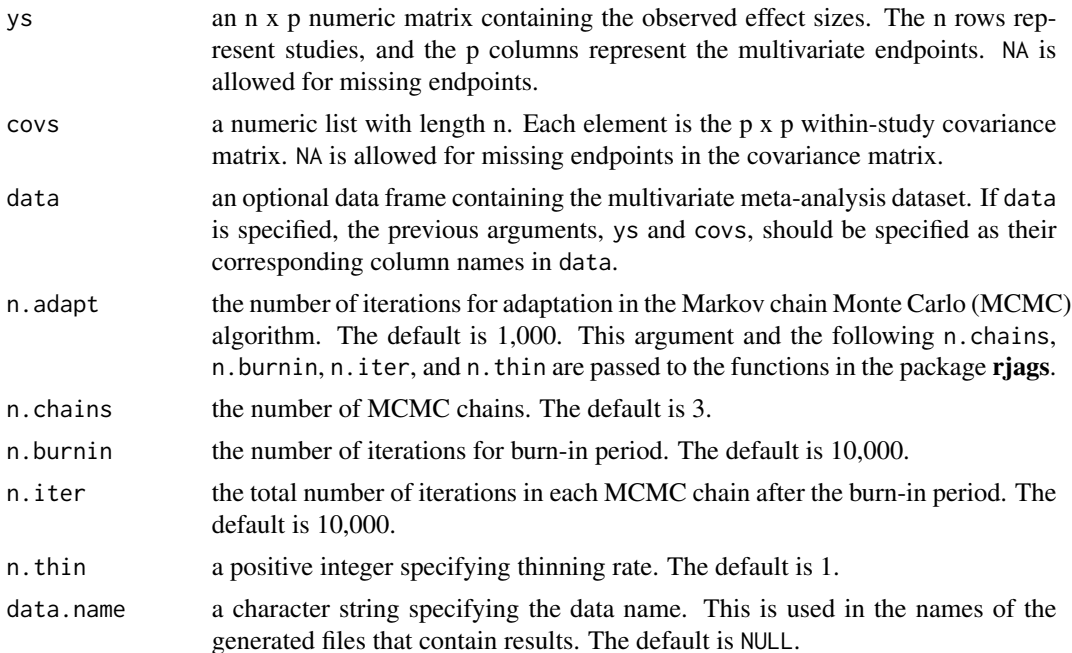

<span id="page-41-0"></span>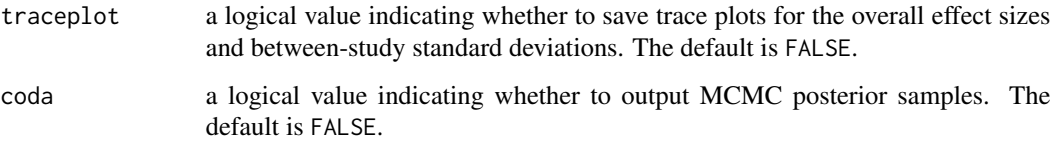

#### Details

Suppose n studies are collected in a multivariate meta-analysis on a total of p endpoints. Denote the p-dimensional vector of effect sizes as  $y_i$ , and the within-study covariance matrix  $\mathbf{S}_i$  is assumed to be known. Then, the random-effects model is as follows:

$$
\boldsymbol{y}_i \sim N(\boldsymbol{\mu}_i, \mathbf{S}_i);
$$

$$
\boldsymbol{\mu}_i \sim N(\boldsymbol{\mu}, \mathbf{T}).
$$

Here,  $\mu_i$  represents the true underlying effect sizes in study i,  $\mu$  represents the overall effect sizes across studies, and  $T$  is the between-study covariance matrix due to heterogeneity.

The vague priors  $N(0, 10^3)$  are specified for the fixed effects  $\mu$ . Also, this function uses the separation strategy to specify vague priors for the variance and correlation components in T (Pinheiro and Bates, 1996); this technique is considered less sensitive to hyperparameters compared to specifying the inverse-Wishart prior (Lu and Ades, 2009; Wei and Higgins, 2013). Specifically, write the between-study covariance matrix as  $T = D^{1/2}RD^{1/2}$ , where the diagonal matrix  $\mathbf{D} = diag(\mathbf{T}) = diag(\tau_1^2, \dots, \tau_p^2)$  contains the between-study variances, and **R** is the correlation matrix. Uniform priors  $U(0, 10)$  are specified for  $\tau_i$ 's  $(j = 1, \ldots, p)$ . Further, the correlation matrix can be written as  $\mathbf{R} = \mathbf{L}\mathbf{L}'$ , where  $\mathbf{L} = (L_{ij})$  is a lower triangular matrix with nonnegative diagonal elements. Also,  $L_{11} = 1$  and for  $i = 2, \ldots, p$ ,  $L_{ij} = \cos \theta_{i2}$  if  $j = 1$ ;  $L_{ij} = (\prod_{k=2}^{j} \sin \theta_{ik}) \cos \theta_{i,j+1}$  if  $j = 2, \ldots, i-1$ ; and  $L_{ij} = \prod_{k=2}^{i} \sin \theta_{ik}$  if  $j = i$ . Here,  $\theta_{ij}$ 's are angle parameters for  $2 \le j \le i \le p$ , and  $\theta_{ij} \in (0, \pi)$ . Uniform priors are specified for the angle parameters:  $\theta_{ij} \sim U(0, \pi)$ .

#### Value

This functions produces posterior estimates and Gelman and Rubin's potential scale reduction factor, and it generates several files that contain trace plots (if traceplot = TRUE) and MCMC posterior samples (if coda = TRUE) in users' working directory. In these results, mu represents the overall effect sizes, tau represents the between-study variances, R contains the elements of the correlation matrix, and theta represents the angle parameters (see "Details").

#### Note

This function only implements the MCMC algorithm for the random-effects multivariate model, but not the fixed-effects model. Generally, the fixed-effects model can be easily implemented using the function [mvma](#page-38-1). However, when using [mvma](#page-38-1) to fit the random-effects model, a large number of parameters need to be estimated, and the algorithm for maximizing (restricted) likelihood may not converge well. The Bayesian method in this function provides an alternative.

If a warning "adaptation incomplete" appears, users may increase n.adapt.

#### <span id="page-42-0"></span>mvma.hybrid 43

#### References

Gelman A, Rubin DB (1992). "Inference from iterative simulation using multiple sequences." *Statistical Science*, 7(4), 457–472. <doi: [10.1214/ss/1177011136>](https://doi.org/10.1214/ss/1177011136)

Jackson D, Riley R, White IR (2011). "Multivariate meta-analysis: potential and promise." *Statistics in Medicine*, 30(20), 2481–2498. <doi: [10.1002/sim.4172>](https://doi.org/10.1002/sim.4172)

Lu G, Ades AE (2009). "Modeling between-trial variance structure in mixed treatment comparisons." *Biostatistics*, 10(4), 792–805. <doi: [10.1093/biostatistics/kxp032>](https://doi.org/10.1093/biostatistics/kxp032)

Pinheiro JC, Bates DM (1996). "Unconstrained parametrizations for variance-covariance matrices." *Statistics and Computing*, 6(3), 289–296. <doi: [10.1007/BF00140873>](https://doi.org/10.1007/BF00140873)

Wei Y, Higgins JPT (2013). "Bayesian multivariate meta-analysis with multiple outcomes." *Statistics in Medicine*, 32(17), 2911–2934. <doi: [10.1002/sim.5745>](https://doi.org/10.1002/sim.5745)

# See Also

[mvma](#page-38-1), [mvma.hybrid](#page-42-1), [mvma.hybrid.bayesian](#page-44-1)

#### Examples

```
data("dat.fib")
set.seed(12345)
## increase n.burnin and n.iter for better convergence of MCMC
out \leq mvma.bayesian(ys = y, covs = S, data = dat.fib,
  n.adapt = 1000, n.chains = 3, n.burnin = 100, n.iter = 100,
  n.thin = 1, data.name = "Fibrinogen")
out
```
<span id="page-42-1"></span>mvma.hybrid *Hybrid Model for Random-Effects Multivariate Meta-Analysis*

#### Description

Performs a multivariate meta-analysis using the hybrid random-effects model when the within-study correlations are unknown.

#### Usage

```
mvma.hybrid(ys, vars, data, method = "reml", tol = 1e-10)
```
#### Arguments

ys an n x p numeric matrix containing the observed effect sizes. The n rows represent studies, and the p columns represent the multivariate endpoints. NA is allowed for missing endpoints.

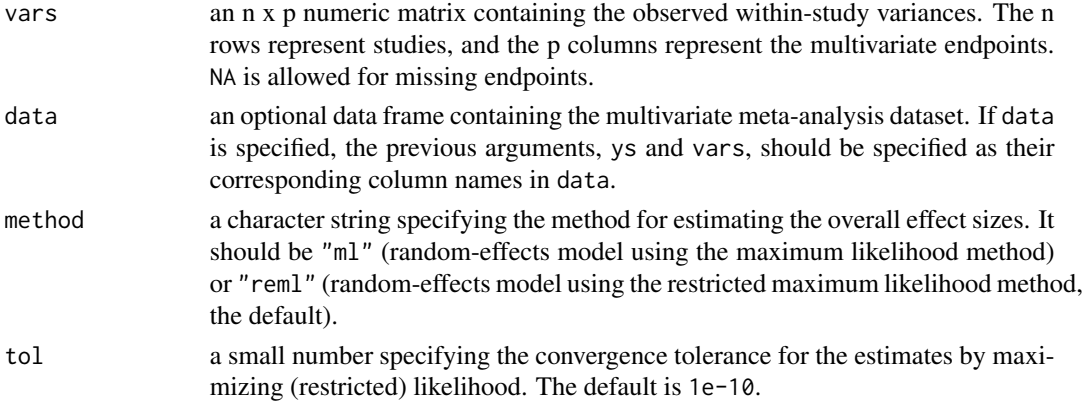

#### Details

Suppose  $n$  studies are collected in a multivariate meta-analysis on a total of  $p$  endpoints. Denote the p-dimensional vector of effect sizes as  $y_i$ , and their within-study variances form a diagonal matrix  $D_i$ . However, the within-study correlations are unknown. Then, the random-effects hybrid model is as follows (Riley et al., 2008; Lin and Chu, 2018):

$$
\mathbf{y}_i \sim N(\boldsymbol{\mu}, (\mathbf{D}_i + \mathbf{T})^{1/2} \mathbf{R} (\mathbf{D}_i + \mathbf{T})^{1/2}),
$$

where  $\mu$  represents the overall effect sizes across studies,  $\mathbf{T} = diag(\tau_1^2, \dots, \tau_p^2)$  consists of the between-study variances, and  $\bf{R}$  is the marginal correlation matrix. Although the within-study correlations are unknown, this model accounts for both within- and between-study correlations by using the marginal correlation matrix.

#### Value

This function returns a list containing the following elements:

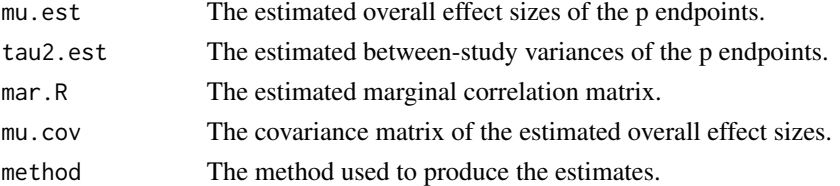

#### Note

The algorithm for maximizing (restricted) likelihood may not converge when the dimension of endpoints is too high or the data are too sparse.

#### References

Lin L, Chu H (2018), "Bayesian multivariate meta-analysis of multiple factors." *Research Synthesis Methods*, 9(2), 261–272. <doi: [10.1002/jrsm.1293>](https://doi.org/10.1002/jrsm.1293)

Riley RD, Thompson JR, Abrams KR (2008), "An alternative model for bivariate random-effects meta-analysis when the within-study correlations are unknown." *Biostatistics*, 9(1), 172–186. <doi: [1](https://doi.org/10.1093/biostatistics/kxm023)0.1093/ [biostatistics/kxm023>](https://doi.org/10.1093/biostatistics/kxm023)

# <span id="page-44-0"></span>mvma.hybrid.bayesian 45

# See Also

[mvma](#page-38-1), [mvma.bayesian](#page-40-1), [mvma.hybrid.bayesian](#page-44-1)

# Examples

```
data("dat.fib")
y <- dat.fib$y
sd <- dat.fib$sd
mvma.hybrid(y = y, vars = sd^2)
```
<span id="page-44-1"></span>mvma.hybrid.bayesian *Bayesian Hybrid Model for Random-Effects Multivariate Meta-Analysis*

# Description

Performs a multivariate meta-analysis using the Bayesian hybrid random-effects model when the within-study correlations are unknown.

# Usage

```
mvma.hybrid.bayesian(ys, vars, data, n.adapt = 1000, n.chains = 3,
                     n.burnin = 10000, n.iter = 10000, n.thin = 1,
                     data.name = NULL, traceplot = FALSE, coda = FALSE)
```
# Arguments

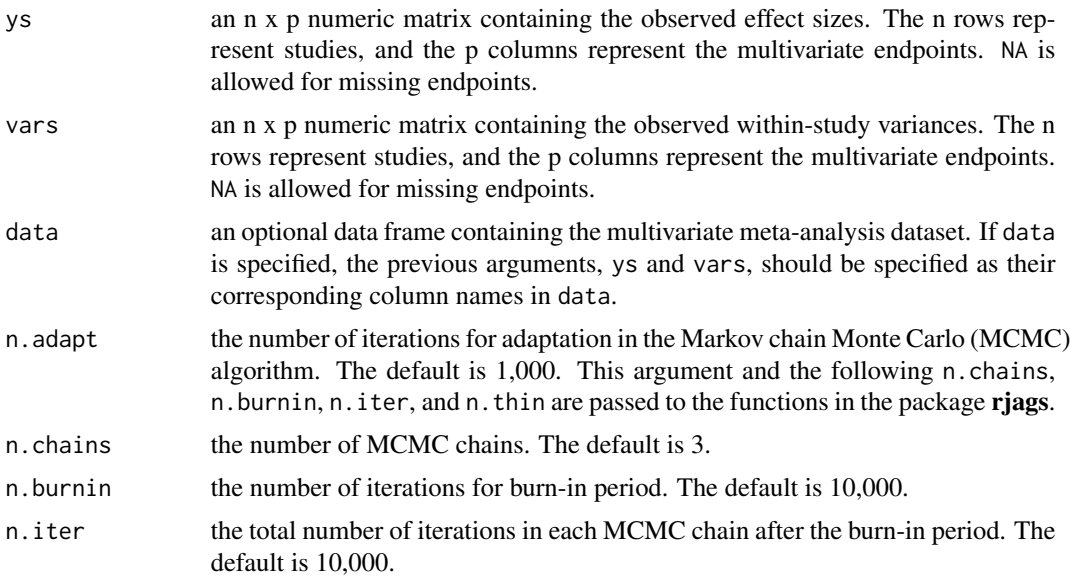

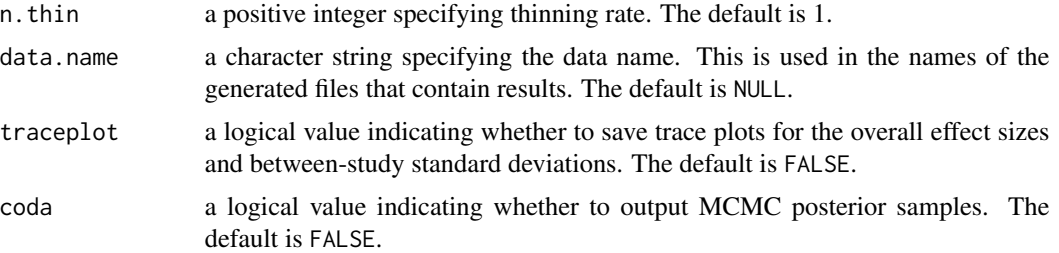

#### Details

Suppose  $n$  studies are collected in a multivariate meta-analysis on a total of  $p$  endpoints. Denote the p-dimensional vector of effect sizes as  $y_i$ , and their within-study variances form a diagonal matrix  $D_i$ . However, the within-study correlations are unknown. Then, the random-effects hybrid model is as follows (Riley et al., 2008; Lin and Chu, 2018):

$$
\mathbf{y}_i \sim N(\boldsymbol{\mu}, (\mathbf{D}_i + \mathbf{T})^{1/2} \mathbf{R} (\mathbf{D}_i + \mathbf{T})^{1/2}),
$$

where  $\mu$  represents the overall effect sizes across studies,  $\mathbf{T} = diag(\tau_1^2, \dots, \tau_p^2)$  consists of the between-study variances, and  $R$  is the marginal correlation matrix. Although the within-study correlations are unknown, this model accounts for both within- and between-study correlations by using the marginal correlation matrix.

Uniform priors  $U(0, 10)$  are specified for the between-study standard deviations  $\tau_j$  ( $j = 1, \ldots, p$ ). The correlation matrix can be written as  $\mathbf{R} = \mathbf{L}\mathbf{L}'$ , where  $\mathbf{L} = (L_{ij})$  is a lower triangular matrix with nonnegative diagonal elements. Also,  $L_{11} = 1$  and for  $i = 2, \ldots, p$ ,  $L_{ij} = \cos \theta_{i2}$  if  $j = 1$ ;  $L_{ij} = (\prod_{k=2}^j \sin \theta_{ik}) \cos \theta_{i,j+1}$  if  $j = 2, \ldots, i-1$ ; and  $L_{ij} = \prod_{k=2}^i \sin \theta_{ik}$  if  $j = i$  (Lu and Ades, 2009; Wei and Higgins, 2013). Here,  $\theta_{ij}$ 's are angle parameters for  $2 \leq j \leq i \leq p$ , and  $\theta_{ij} \in (0, \pi)$ . Uniform priors are specified for the angle parameters:  $\theta_{ij} \sim U(0, \pi)$ .

#### Value

This functions produces posterior estimates and Gelman and Rubin's potential scale reduction factor, and it generates several files that contain trace plots (if traceplot = TRUE), and MCMC posterior samples (if coda = TRUE) in users' working directory. In these results, mu represents the overall effect sizes, tau represents the between-study variances, R contains the elements of the correlation matrix, and theta represents the angle parameters (see "Details").

#### References

Lin L, Chu H (2018), "Bayesian multivariate meta-analysis of multiple factors." *Research Synthesis Methods*, 9(2), 261–272. <doi: [10.1002/jrsm.1293>](https://doi.org/10.1002/jrsm.1293)

Lu G, Ades AE (2009). "Modeling between-trial variance structure in mixed treatment comparisons." *Biostatistics*, 10(4), 792–805. <doi: [10.1093/biostatistics/kxp032>](https://doi.org/10.1093/biostatistics/kxp032)

Riley RD, Thompson JR, Abrams KR (2008), "An alternative model for bivariate random-effects meta-analysis when the within-study correlations are unknown." *Biostatistics*, 9(1), 172–186. <doi: [1](https://doi.org/10.1093/biostatistics/kxm023)0.1093/ [biostatistics/kxm023>](https://doi.org/10.1093/biostatistics/kxm023)

Wei Y, Higgins JPT (2013). "Bayesian multivariate meta-analysis with multiple outcomes." *Statistics in Medicine*, 32(17), 2911–2934. <doi: [10.1002/sim.5745>](https://doi.org/10.1002/sim.5745)

#### <span id="page-46-0"></span>nma.icdf 47

# See Also

[mvma](#page-38-1), [mvma.bayesian](#page-40-1), [mvma.hybrid](#page-42-1)

# Examples

```
data("dat.pte")
set.seed(12345)
## increase n.burnin and n.iter for better convergence of MCMC
out <- mvma.hybrid.bayesian(ys = dat.pte$y, vars = (dat.pte$se)^2,
 n.adapt = 1000, n.chains = 3, n.burnin = 100, n.iter = 100,
  n.thin = 1, data.name = "Pterygium")
out
```
nma.icdf *Evidence Inconsistency Degrees of Freedom in Bayesian Network Meta-Analysis*

### Description

Calculates evidence inconsistency degrees of freedom (ICDF) in Bayesian network meta-analysis with binary outcomes.

#### Usage

```
nma.icdf(sid, tid, r, n, data, type = c("la", "fe", "re"),
        n.adapt = 1000, n.chains = 3, n.burnin = 5000, n.iter = 20000,
        n.thin = 2, traceplot = FALSE, nma.name = NULL, seed = 1234)
```
# Arguments

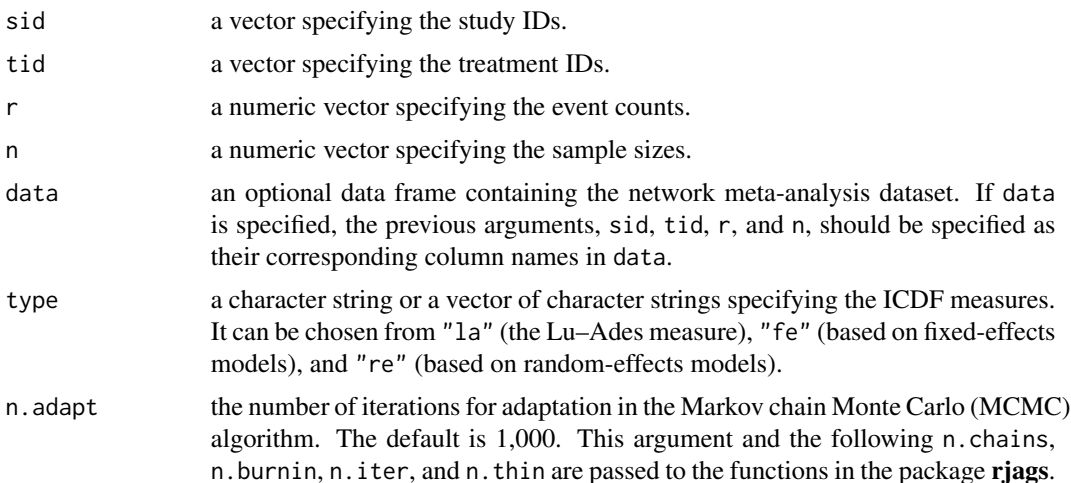

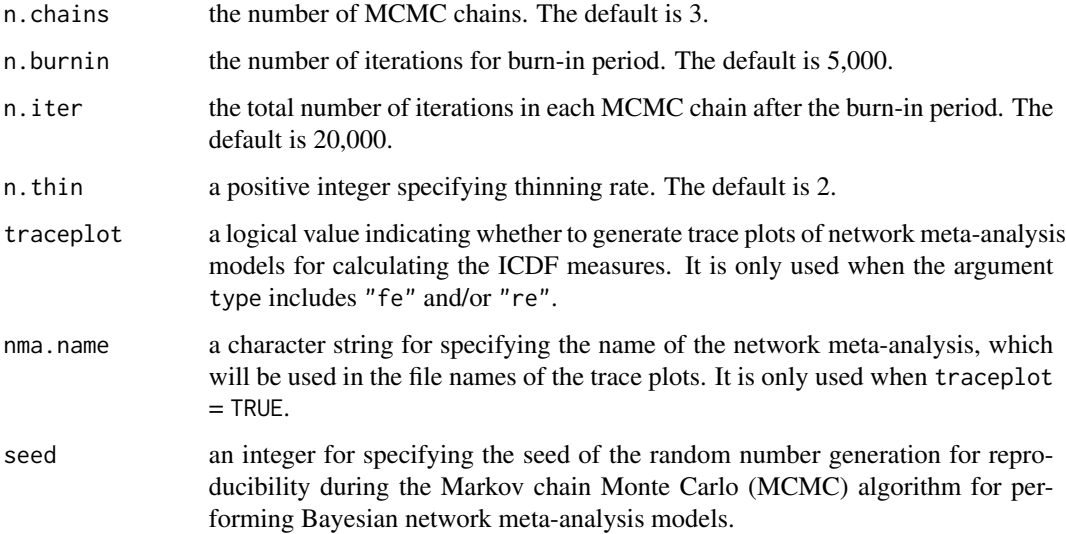

#### Details

Network meta-analysis frequenlty assumes that direct evidence is consistent with indirect evidence, but this consistency assumption may not hold in some cases. One may use the ICDF to assess the potential that a network meta-analysis might suffer from inconsistency. Suppose that a network meta-analysis compares a total of  $K$  treatments. When it contains two-arm studies only, Lu and Ades (2006) propose to measure the ICDF as

$$
ICDF^{LA} = T - K + 1,
$$

where  $T$  is the total number of treatment pairs that are directly compared in the treatment network. This measure is interpreted as the number of independent treatment loops. However, it may not be feasibly calculated when the network meta-analysis contains multi-arm studies. Multi-arm studies provide intrinsically consistent evidence and complicate the calculation of the ICDF.

Alternatively, the ICDF may be measured as the difference between the effective numbers of parameters of the consistency and inconsistency models for network meta-analysis. The consistency model assumes evidence consistency in all treatment loops, and the inconsistency model treats the overall effect sizes of all direct treatment comparisons as separate, unrelated parameters (Dias et al., 2013). The effective number of parameters is frequently used to assess the complexity of Bayesian hierarchical models (Spiegelhalter et al., 2002). The effect measure is the (log) odds ratio in the models used in this function. Let  $p_D^{FE,con}$  and  $p_D^{FE,incon}$  be the effective numbers of parameters of the consistency and inconsistency models under the fixed-effects setting, and  $p_D^{RE,con}$  and  $p_D^{RE,incon}$  be those under the random-effects setting. The ICDF measures under the fixed-effects and random-effects settings are

$$
ICDF^{FE} = p_D^{FE,incon} - p_D^{FE,con};
$$
  

$$
ICDF^{RE} = p_D^{RE,incon} - p_D^{RE,con},
$$

respectively. See more details in Lin (2020).

#### <span id="page-48-0"></span>nma.predrank 49

#### Value

This function produces a list containing the following results: a table of the number of arms within studies and the corresponding counts of studies (nstudy.trtarm); the number of multi-arm studies (nstudy.multi); the set of treatments compared in each multi-arm study (multi.trtarm); the Lu–Ades ICDF measure (icdf.la); the ICDF measure based on the fixed-effects consistency and inconsistency models (icdf.fe); and the ICDF measure based on the random-effects consistency and inconsistency models (icdf.re). The Lu–Ades ICDF measure is NA (not available) in the presence of multi-arm studies, because multi-arm studies complicate the counting of independent treatment loops in generic network meta-analyses. When traceplot = TRUE, the trace plots will be saved in users' working directory.

#### References

Dias S, Welton NJ, Sutton AJ, Caldwell DM, Lu G, Ades AE (2013). "Evidence synthesis for decision making 4: inconsistency in networks of evidence based on randomized controlled trials." *Medical Decision Making*, 33(5), 641–656. <doi: [10.1177/0272989X12455847>](https://doi.org/10.1177/0272989X12455847)

Lin L (2021). "Evidence inconsistency degrees of freedom in Bayesian network meta-analysis." *Journal of Biopharmaceutical Statistics*, 31(3), 317–330. <doi: [10.1080/10543406.2020.1852247>](https://doi.org/10.1080/10543406.2020.1852247)

Lu G, Ades AE (2006). "Assessing evidence inconsistency in mixed treatment comparisons." *Journal of the American Statistical Association*, 101(474), 447–459. <doi: [10.1198/016214505000001302>](https://doi.org/10.1198/016214505000001302)

Spiegelhalter DJ, Best NG, Carlin BP, Van Der Linde A (2002). "Bayesian measures of model complexity and fit." *Journal of the Royal Statistical Society, Series B (Statistical Methodology)*, 64(4), 583–639. <doi: [10.1111/14679868.00353>](https://doi.org/10.1111/1467-9868.00353)

# Examples

```
data("dat.baker")
## increase n.burnin (e.g., to 50000) and n.iter (e.g., to 200000)
## for better convergence of MCMC
out <- nma.icdf(sid, tid, r, n, data = dat.baker,
 type = c("la", "fe", "re"),
 n.adapt = 1000, n.chains = 3, n.burnin = 500, n.iter = 2000,
 n. thin = 2, traceplot = FALSE, seed = 1234)
out
```
nma.predrank *Predictive P-Score for Treatment Ranking in Bayesian Network Meta-Analysis*

#### Description

Calculates the P-score and predictive P-score for a network meta-analysis in the Bayesian framework described in Rosenberger et al. (2021).

#### Usage

```
nma.predrank(sid, tid, r, n, data, n.adapt = 1000, n.chains = 3, n.burnin = 2000,
             n.iter = 5000, n.thin = 2, lowerbetter = TRUE, pred = TRUE,
             pred.samples = FALSE, trace = FALSE)
```
#### Arguments

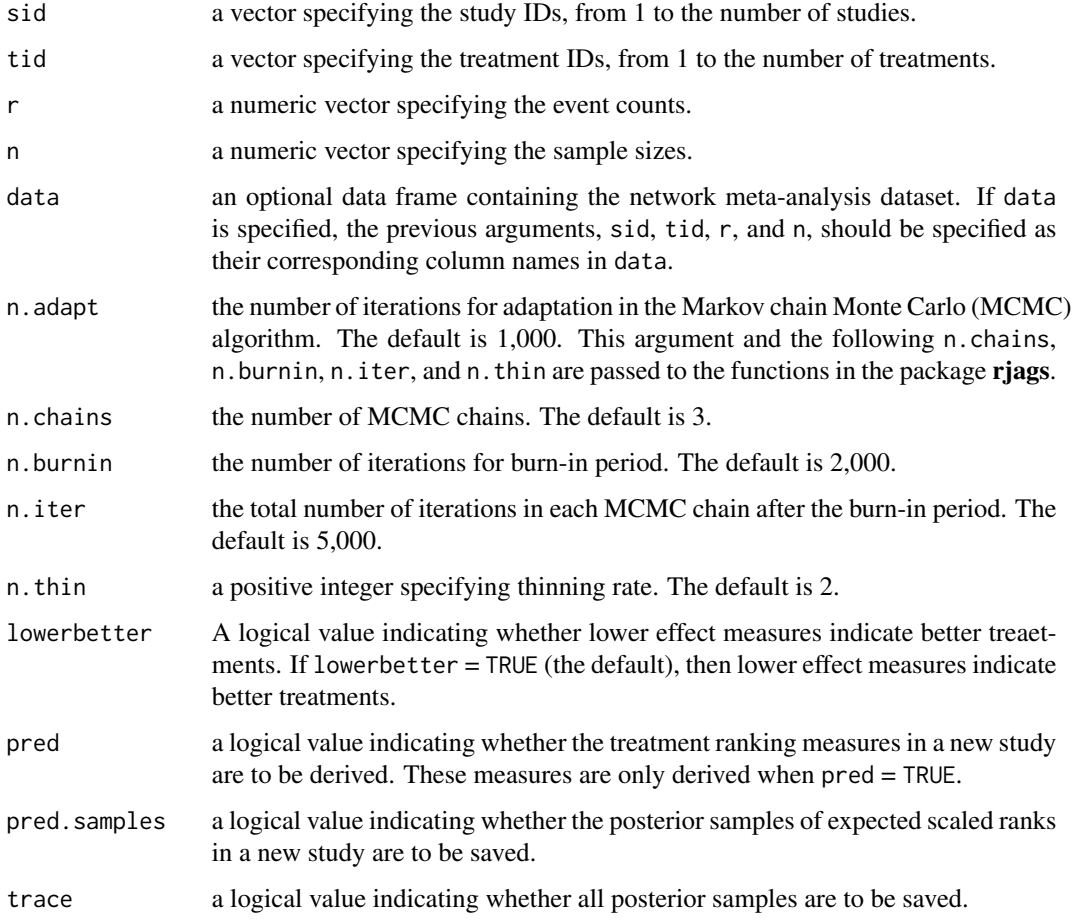

#### Details

Under the frequentist setting, the P-score is built on the quantiles

$$
P_{kh} = \Phi((\hat{d}_{1k} - \hat{d}_{1h})/s_{kh}),
$$

where  $\hat{d}_{1k}$  and  $\hat{d}_{1h}$  are the point estimates of treatment effects for k vs. 1 and h vs. 1, respectively, and  $s_{kh}$  is the standard error of  $\hat{d}_{1k} - \hat{d}_{1h}$  (Rucker and Schwarzer, 2015). Moreover,  $\Phi(\cdot)$  is the cumulative distribution function of the standard normal distribution. The quantity  $P_{kh}$  can be interpreted as the extent of certainty that treatment  $k$  is better than  $h$ . The frequentist P-score of treatment  $k$  is  $\frac{1}{K-1} \sum_{h \neq k} P_{kh}$ .

Analogously to the frequentist P-score, conditional on  $d_{1h}$  and  $d_{1k}$ , the quantities  $P_{hk}$  from the Bayesian perspective can be considered as  $I(d_{1k} > d_{1h})$ , which are Bernoulli random variables. To quantify the overall performance of treatment  $k$ , we may similarly use

$$
\bar{P}_k = \frac{1}{K-1} \sum_{h \neq k} I(d_{1k} > d_{1h}).
$$

Note that  $\bar{P}_k$  is a parameter under the Bayesian framework, while the frequentist P-score is a statistic. Moreover,  $\sum_{h\neq k} I(d_{1k} > d_{1h})$  is equivalent to  $K - R_k$ , where  $R_k$  is the true rank of treatment k. Thus, we may also write  $\bar{P}_k = (K - R_k)/(K - 1)$ ; this corresponds to the findings by Rucker and Schwarzer (2015). Consequently, we call  $\overline{P}_k$  the scaled rank in the network meta-analysis (NMA) for treatment k. It transforms the range of the original rank between 1 and  $K$  to a range between 0 and 1. In addition, note that  $E[I(d_{1k} > d_{1h} | Data)] = Pr(d_{1k} > d_{1h} | Data)$ , which is analogous to the quantity of  $P_{kh}$  under the frequentist framework. Therefore, we use the posterior mean of the scaled rank  $\overline{P}_k$  as the Bayesian P-score; it is a counterpart of the frequentist P-score.

The scaled ranks  $\bar{P}_k$  can be feasibly estimated via the MCMC algorithm. Let  $\{d_{1k}^{(j)}\}$  $\{1k, 1k; k = 2, \ldots, K\}_{j=1}^J$ be the posterior samples of the overall relative effects  $d_{1k}$  of all treatments vs. the reference treatment 1 in a total of  $J$  MCMC iterations after the burn-in period, where  $j$  indexes the iterations. As  $d_{11}$  is trivially 0, we set  $d_{11}^{(j)}$  to 0 for all j. The jth posterior sample of treatment k's scaled rank is  $\bar{P}_k^{(j)} = \frac{1}{K-1} \sum_{h \neq k} I(d_{1k}^{(j)} > d_{1h}^{(j)})$ . We can make inferences for the scaled ranks from the posterior samples  $\{\bar{P}_k^{(j)}\}$  $\{f_k^{(j)}\}_{j=1}^J$ , and use their posterior means as the Bayesian P-scores. We may also obtain the posterior medians as another set of point estimates, and the 2.5% and 97.5% posterior quantiles as the lower and upper bounds of 95% credible intervals (CrIs), respectively. Because the posterior samples of the scaled ranks take discrete values, the posterior medians and the CrI bounds are also discrete.

Based on the idea of the Bayesian P-score, we can similarly define the predictive P-score for a future study by accounting for the heterogeneity between the existing studies in the NMA and the new study. Specifically, we consider the probabilities in the new study

$$
P_{new,kh} = \Pr(\delta_{new,1k} > \delta_{new,1h}),
$$

conditional on the population parameters  $d_{1h}$ ,  $d_{1k}$ , and  $\tau$  from the NMA. Here,  $\delta_{new,1k}$  and  $\delta_{new,1h}$ represent the treatment effects of k vs. 1 and h vs. 1 in the new study, respectively. The  $P_{new,kh}$ corresponds to the quantity  $P_{kh}$  in the NMA; it represents the probability of treatment k being better than h in the new study. Due to heterogeneity,  $\delta_{new,1k} \sim N(d_{1k}, \tau^2)$  and  $\delta_{new,1h} \sim N(d_{1h}, \tau^2)$ . The correlation coefficients between treatment comparisons are typically assumed to be 0.5; therefore, such probabilities in the new study can be explicitly calculated as  $P_{new,kh} = \Phi((d_{1k} (d_{1h})/\tau$ , which is a function of  $d_{1h}$ ,  $d_{1k}$ , and  $\tau$ . Finally, we use

$$
\bar{P}_{new,k} = \frac{1}{K-1} \sum_{h \neq k} P_{new,kh}
$$

to quantify the performance of treatment k in the new study. The posterior samples of  $\bar{P}_{new,k}$  can be derived from the posterior samples of  $d_{1k}$ ,  $d_{1h}$ , and  $\tau$  during the MCMC algorithm.

Note that the probabilities  $P_{new,kh}$  can be written as  $E[I(\delta_{new,1k} > \delta_{new,1h})]$ . Based on similar observations for the scaled ranks in the NMA, the  $\bar{P}_{new,k}$  in the new study subsequently becomes

$$
\bar{P}_{new,k} = \frac{1}{K-1} E\left[\sum_{h \neq k} I(\delta_{new,1k} > \delta_{new,1h})\right] = E\left[\frac{K - R_{new,k}}{K-1}\right],
$$

where  $R_{new,k}$  is the true rank of treatment k in the new study. Thus, we call  $\bar{P}_{new,k}$  the expected scaled rank in the new study. Like the Bayesian P-score, we define the predictive P-score as the posterior mean of  $\bar{P}_{new,k}$ . The posterior medians and 95% CrIs can also be obtained using the MCMC samples of  $\bar{P}_{new,k}$ . See more details in Rosenberger et al. (2021).

#### Value

This function estimates the P-score for all treatments in a Bayesian NMA, estimates the predictive P-score (if pred = TRUE), gives the posterior samples of expected scaled ranks in a new study (if pred.samples = TRUE), and outputs all MCMC posterior samples (if trace = TRUE).

#### Author(s)

Kristine J. Rosenberger, Lifeng Lin

# References

Rosenberger KJ, Duan R, Chen Y, Lin L (2021). "Predictive P-score for treatment ranking in Bayesian network meta-analysis." *BMC Medical Research Methodology*, 21, 213. <doi: [10.1186/](https://doi.org/10.1186/s12874-021-01397-5) [s12874021013975>](https://doi.org/10.1186/s12874-021-01397-5)

Rucker G, Schwarzer G (2015). "Ranking treatments in frequentist network meta-analysis works without resampling methods." *BMC Medical Research Methodology*, 15, 58. <doi: [10.1186/s12874-](https://doi.org/10.1186/s12874-015-0060-8) [01500608>](https://doi.org/10.1186/s12874-015-0060-8)

# Examples

```
## increase n.burnin (e.g., to 50000) and n.iter (e.g., to 200000)
## for better convergence of MCMC
data("dat.sc")
set.seed(1234)
out1 <- nma.predrank(sid, tid, r, n, data = dat.sc, n.burnin = 500, n.iter = 2000,
 lowerbetter = FALSE, pred.samples = TRUE)
out1$P.score
out1$P.score.pred
cols <- c("red4", "plum4", "paleturquoise4", "palegreen4")
cols.hist \leq adjustcolor(cols, alpha.f = 0.4)
trtnames <- c("1) No contact", "2) Self-help", "3) Individual counseling",
  "4) Group counseling")
brks \leq seq(0, 1, 0.01)
hist(out1$P.pred[[1]], breaks = brks, freq = FALSE,
 xlim = c(0, 1), ylim = c(0, 5), col = cols.hist[1], border = cols[1],xlab = "Expected scaled rank in a new study", ylab = "Density", main = "")
hist(out1$P.pred[[2]], breaks = brks, freq = FALSE,
 col = cols.hist[2], border = cols[2], add = TRUE)hist(out1$P.pred[[3]], breaks = brks, freq = FALSE,
 col = cols.hist[3], border = cols[3], add = TRUE)hist(out1$P.pred[[4]], breaks = brks, freq = FALSE,
 col = cols.hist[4], border = cols[4], add = TRUE)legend("topright", fill = cols.hist, border = cols, legend = trtnames)
```

```
data("dat.xu")
set.seed(1234)
out2 <- nma.predrank(sid, tid, r, n, data = dat.xu, n.burnin = 500, n.iter = 2000)
out2
```
<span id="page-52-1"></span>pb.bayesian.binary *Bayesian Method for Assessing Publication Bias/Small-Study Effects in Meta-Analysis of a Binary Outcome*

#### Description

Performs multiple methods introduced in Shi et al. (2020) to assess publication bias/small-study effects under the Bayesian framework in a meta-analysis of (log) odds ratios.

# Usage

```
pb.bayesian.binary(n00, n01, n10, n11, p01 = NULL, p11 = NULL, data,
                   sig. level = 0.1, method = "bay", het = "mul",
                   sd.prior = "unif", n.addapt = 1000, n.class = 3,
                   n.burnin = 5000, n.iter = 10000, thin = 2,
                   upp.het = 2, phi = 0.5, coda = FALSE,
                   traceplot = FALSE, seed = 1234)
```
# Arguments

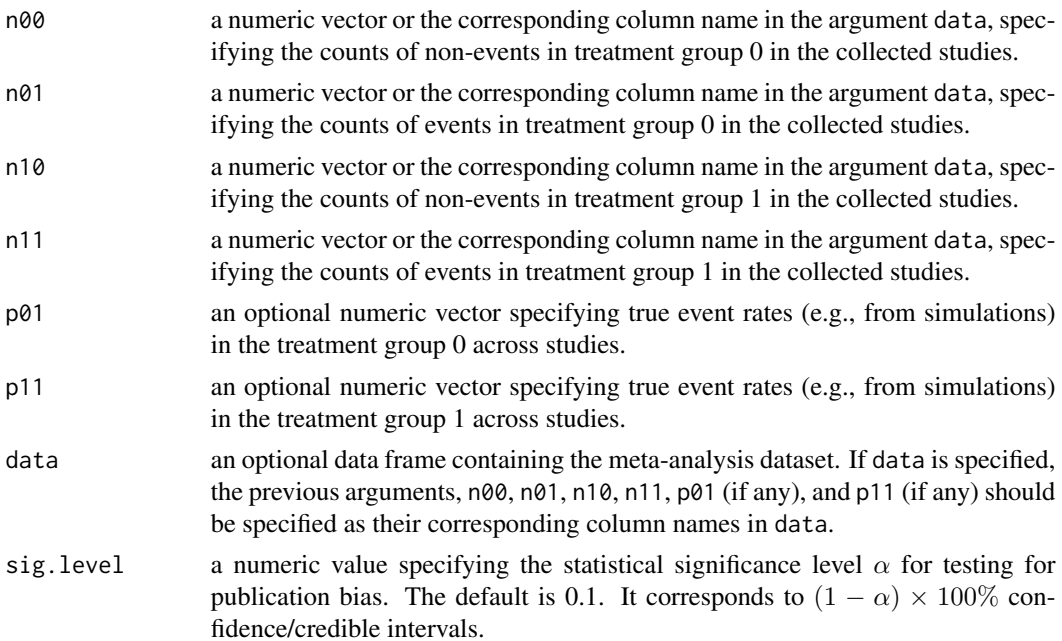

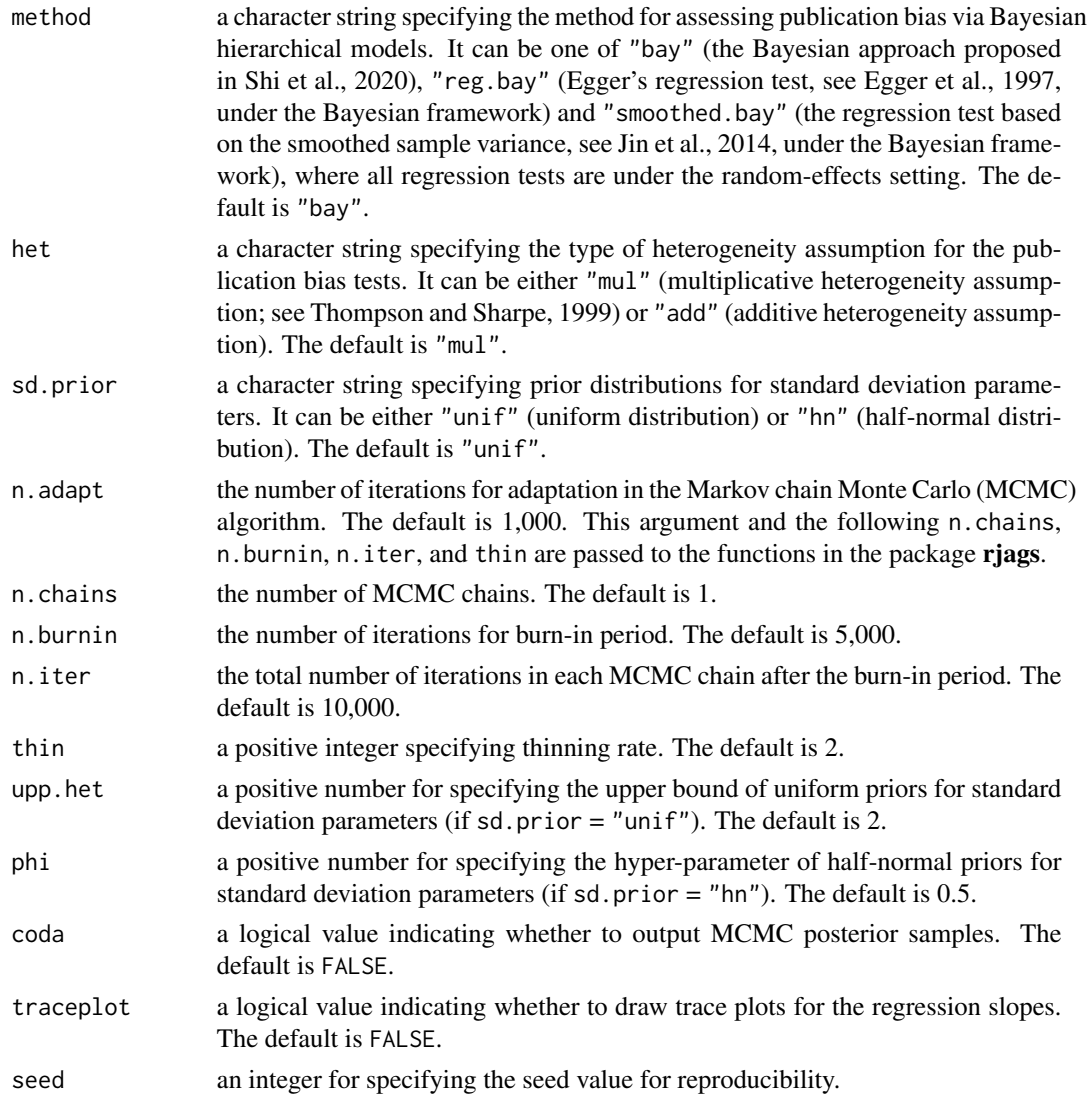

# Details

The Bayesian models are specified in Shi et al. (2020). The vague prior  $N(0, 10^4)$  is used for the regression intercept and slope, and the uniform prior U(0, upp.het) and half-normal prior HN(phi) are used for standard deviation parameters. The half-normal priors may be preferred in meta-analyses with rare events or small sample sizes.

# Value

This function returns a list containing estimates of regression slopes and their credible intervals with the specified significance level (sig.level) as well as MCMC posterior samples (if  $\text{code} =$ TRUE). Each element name in this list is related to a certain publication bias method (e.g., est.bay and ci.bay represent the slope estimate and its credible interval based on the proposed Bayesian method). In addition, trace plots for the regression slope are drawn if traceplot = TRUE.

# <span id="page-54-0"></span>Note

The current version does not support other effect measures such as relative risks or risk differences.

#### Author(s)

Linyu Shi<ls16d@my.fsu.edu>

#### References

Egger M, Davey Smith G, Schneider M, Minder C (1997). "Bias in meta-analysis detected by a simple, graphical test." *BMJ*, 315(7109), 629–634. <doi: [10.1136/bmj.315.7109.629>](https://doi.org/10.1136/bmj.315.7109.629)

Jin Z-C, Wu C, Zhou X-H, He J (2014). "A modified regression method to test publication bias in meta-analyses with binary outcomes." *BMC Medical Research Methodology*, 14, 132. <doi: [10.1186](https://doi.org/10.1186/1471-2288-14-132)/ [1471228814132>](https://doi.org/10.1186/1471-2288-14-132)

Shi L, Chu H, Lin L (2020). "A Bayesian approach to assessing small-study effects in meta-analysis of a binary outcome with controlled false positive rate". *Research Synthesis Methods*, 11(4), 535– 552. <doi: [10.1002/jrsm.1415>](https://doi.org/10.1002/jrsm.1415)

Thompson SG, Sharp SJ (1999). "Explaining heterogeneity in meta-analysis: a comparison of methods." *Statistics in Medicine*, 18(20), 2693–2708. <doi: [10.1002/\(SICI\)10970258\(19991030\)18:](https://doi.org/10.1002/(SICI)1097-0258(19991030)18:20<2693::AID-SIM235>3.0.CO;2-V)20<2693::AID-[SIM235>3.0.CO;2V>](https://doi.org/10.1002/(SICI)1097-0258(19991030)18:20<2693::AID-SIM235>3.0.CO;2-V)

#### See Also

[pb.hybrid.binary](#page-55-1), [pb.hybrid.generic](#page-57-1)

# Examples

```
data("dat.poole")
set.seed(654321)
## increase n.burnin and n.iter for better convergence of MCMC
rslt.poole <- pb.bayesian.binary(n00, n01, n10, n11, data = dat.poole,
 method = "bay", het = "mul", sd.prior = "unif", n.adapt = 1000,
 n.chains = 3, n.burnin = 500, n.iter = 2000, thin = 2, upp.het = 2)
rslt.poole
data("dat.ducharme")
set.seed(654321)
## increase n.burnin and n.iter for better convergence of MCMC
rslt.ducharme <- pb.bayesian.binary(n00, n01, n10, n11, data = dat.ducharme,
 method = "bay", het = "mul", sd.prior = "unif", n.adapt = 1000,
 n.chains = 3, n.burnin = 500, n.iter = 2000, thin = 2, upp.het = 2)
rslt.ducharme
data("dat.henry")
set.seed(654321)
## increase n.burnin and n.iter for better convergence of MCMC
rslt.henry <- pb.bayesian.binary(n00, n01, n10, n11, data = dat.henry,
 method = "bay", het = "mul", sd.prior = "unif", n.adapt = 1000,
 n.chains = 3, n.burnin = 500, n.iter = 2000, thin = 2, upp.het = 2)
```
<span id="page-55-0"></span>rslt.henry

<span id="page-55-1"></span>pb.hybrid.binary *Hybrid Test for Publication Bias/Small-Study Effects in Meta-Analysis With Binary Outcomes*

# Description

Performs the hybrid test for publication bias/small-study effects introduced in Lin (2020), which synthesizes results from multiple popular publication bias tests, in a meta-analysis with binary outcomes.

# Usage

pb.hybrid.binary(n00, n01, n10, n11, data, methods, iter.resam =  $1000$ , theo.pval = TRUE)

# Arguments

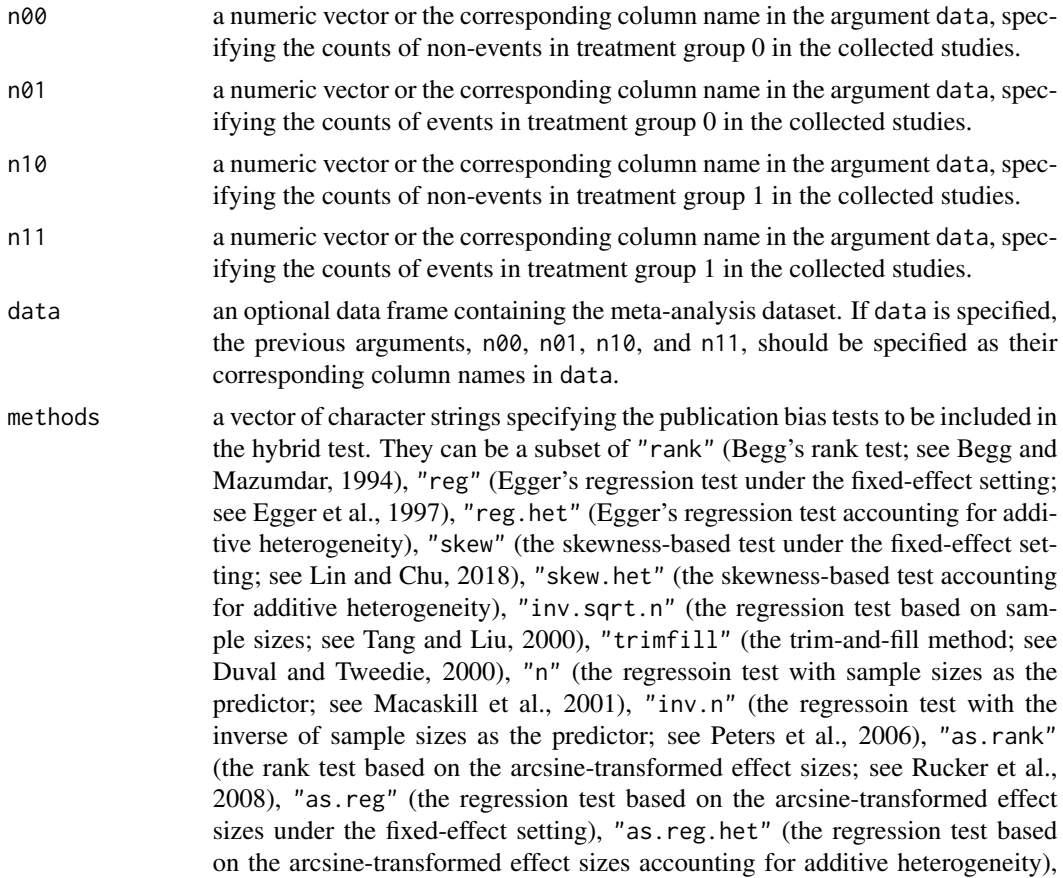

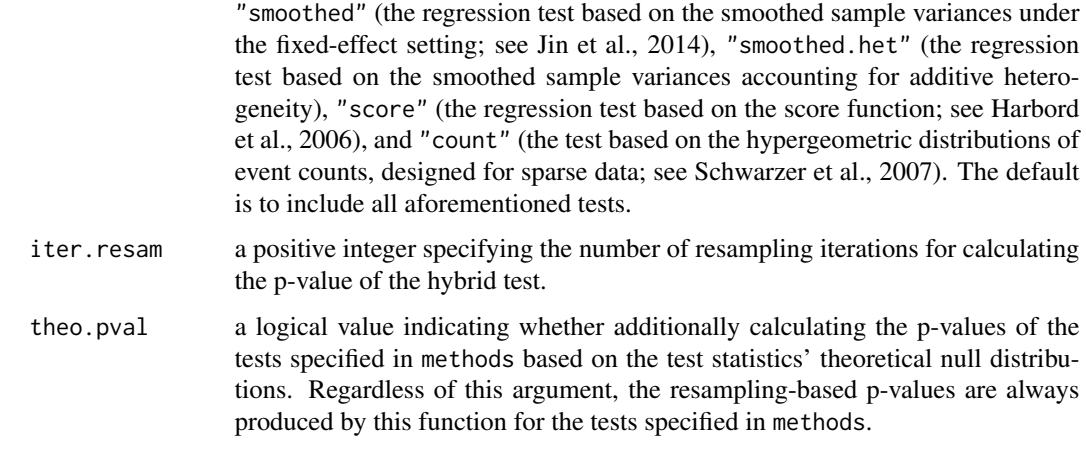

#### Details

The hybrid test statistic is defined as the minimum p-value among the publication bias tests considered in the set specified by the argument methods. Note that the minimum p-value is no longer a genuine p-value because it cannot control the type I error rate. Its p-value needs to be calculated via the resampling approach. See more details in Lin (2020).

#### Value

This function returns a list containing p-values of the publication bias tests specified in methods as well as the hybrid test. Each element's name in this list has the format of  $pval.x$ , where x stands for the character string corresponding to a certain publication bias test, such as rank, reg, skew, etc. The hybrid test's p-value has the name pval.hybrid. If theo.pval = TRUE, additional elements of p-values of the tests in methods based on theorectical null distributions are included in the produced list; their names have the format of pval.x.theo. Another p-value of the hybrid test is also produced based on them; its corresponding element has the name pval.hybrid.theo.

#### References

Begg CB, Mazumdar M (1994). "Operating characteristics of a rank correlation test for publication bias." *Biometrics*, 50(4), 1088–1101. <doi: [10.2307/2533446>](https://doi.org/10.2307/2533446)

Duval S, Tweedie R (2000). "A nonparametric 'trim and fill' method of accounting for publication bias in meta-analysis." *Journal of the American Statistical Association*, 95(449), 89–98. <doi: [10.1080/01621459.2000.10473905>](https://doi.org/10.1080/01621459.2000.10473905)

Egger M, Davey Smith G, Schneider M, Minder C (1997). "Bias in meta-analysis detected by a simple, graphical test." *BMJ*, 315(7109), 629–634. <doi: [10.1136/bmj.315.7109.629>](https://doi.org/10.1136/bmj.315.7109.629)

Harbord RM, Egger M, Sterne JAC (2006). "A modified test for small-study effects in metaanalyses of controlled trials with binary endpoints." *Statistics in Medicine*, 25(20), 3443–3457. <doi: [10.1002/sim.2380>](https://doi.org/10.1002/sim.2380)

Jin Z-C, Wu C, Zhou X-H, He J (2014). "A modified regression method to test publication bias in meta-analyses with binary outcomes." *BMC Medical Research Methodology*, 14, 132. <doi: [10.1186](https://doi.org/10.1186/1471-2288-14-132)/ [1471228814132>](https://doi.org/10.1186/1471-2288-14-132)

<span id="page-57-0"></span>Lin L (2020). "Hybrid test for publication bias in meta-analysis." *Statistical Methods in Medical Research*, 29(10), 2881–2899. <doi: [10.1177/0962280220910172>](https://doi.org/10.1177/0962280220910172)

Lin L, Chu H (2018). "Quantifying publication bias in meta-analysis." *Biometrics*, 74(3), 785–794. <doi: [10.1111/biom.12817>](https://doi.org/10.1111/biom.12817)

Macaskill P, Walter SD, Irwig L (2001). "A comparison of methods to detect publication bias in meta-analysis." *Statistics in Medicine*, 20(4), 641–654. <doi: [10.1002/sim.698>](https://doi.org/10.1002/sim.698)

Peters JL, Sutton AJ, Jones DR, Abrams KR, Rushton L (2006). "Comparison of two methods to detect publication bias in meta-analysis." *JAMA*, 295(6), 676–680. <doi: [10.1001/jama.295.6.676>](https://doi.org/10.1001/jama.295.6.676)

Rucker G, Schwarzer G, Carpenter J (2008). "Arcsine test for publication bias in meta-analyses with binary outcomes." *Statistics in Medicine*, 27(5), 746–763. <doi: [10.1002/sim.2971>](https://doi.org/10.1002/sim.2971)

Schwarzer G, Antes G, Schumacher M (2007). "A test for publication bias in meta-analysis with sparse binary data." *Statistics in Medicine*, 26(4), 721–733. <doi: [10.1002/sim.2588>](https://doi.org/10.1002/sim.2588)

Tang J-L, Liu JLY (2000). "Misleading funnel plot for detection of bias in meta-analysis." *Journal of Clinical Epidemiology*, 53(5), 477–484. <doi: [10.1016/S08954356\(99\)002048>](https://doi.org/10.1016/S0895-4356(99)00204-8)

Thompson SG, Sharp SJ (1999). "Explaining heterogeneity in meta-analysis: a comparison of methods." *Statistics in Medicine*, 18(20), 2693–2708. <doi: [10.1002/\(SICI\)10970258\(19991030\)18:](https://doi.org/10.1002/(SICI)1097-0258(19991030)18:20<2693::AID-SIM235>3.0.CO;2-V)20<2693::AID-[SIM235>3.0.CO;2V>](https://doi.org/10.1002/(SICI)1097-0258(19991030)18:20<2693::AID-SIM235>3.0.CO;2-V)

# See Also

[pb.bayesian.binary](#page-52-1), [pb.hybrid.generic](#page-57-1)

#### Examples

```
## meta-analysis of (log) odds ratios
data("dat.whiting")
# based on only 10 resampling iterations
set.seed(1234)
out.whiting \leq pb.hybrid.binary(n00 = n00, n01 = n01,
 n10 = n10, n11 = n11, data = dat.whiting, iter.resam = 10)
out.whiting
# increases the number of resampling iterations to 10000,
# taking longer time
```
<span id="page-57-1"></span>pb.hybrid.generic *Hybrid Test for Publication Bias/Small-Study Effects in Meta-Analysis With Generic Outcomes*

#### **Description**

Performs the hybrid test for publication bias/small-study effects introduced in Lin (2020), which synthesizes results from multiple popular publication bias tests, in a meta-analysis with generic outcomes.

#### Usage

```
pb.hybrid.generic(y, s2, n, data, methods,
                  iter.resam = 1000, theo.pval = TRUE)
```
### Arguments

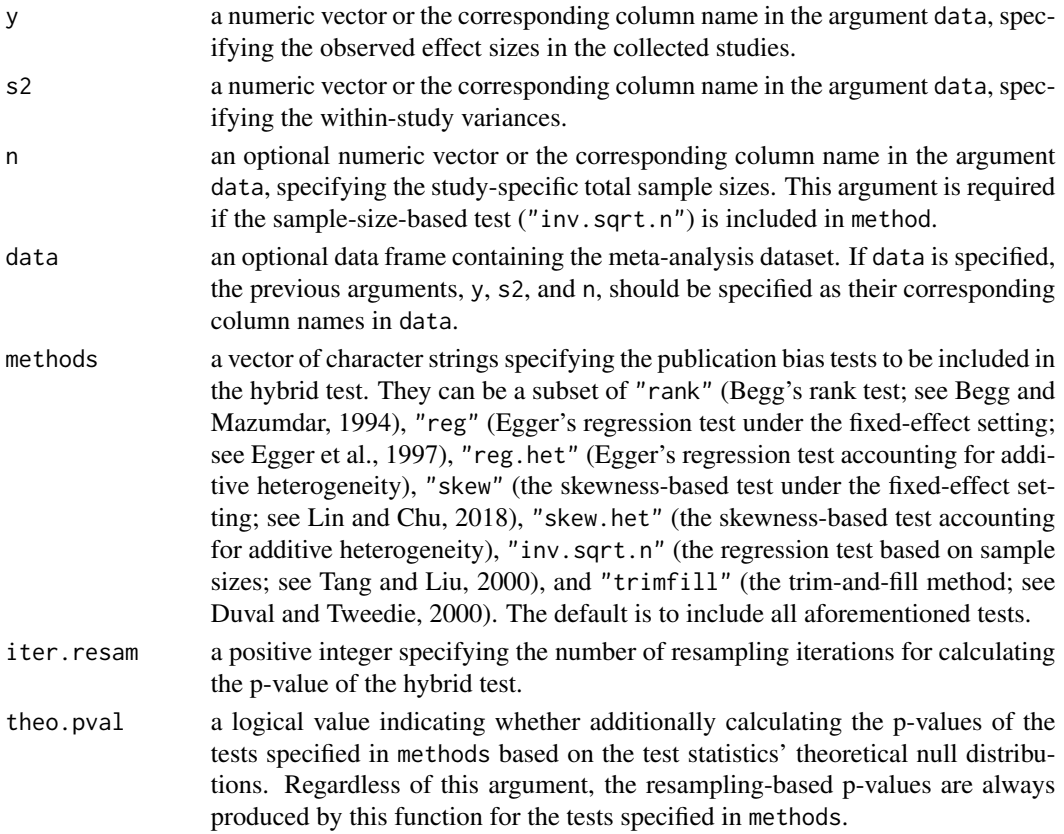

# Details

The hybrid test statistic is defined as the minimum p-value among the publication bias tests considered in the set specified by the argument methods. Note that the minimum p-value is no longer a genuine p-value because it cannot control the type I error rate. Its p-value needs to be calculated via the resampling approach. See more details in Lin (2020).

#### Value

This function returns a list containing p-values of the publication bias tests specified in methods as well as the hybrid test. Each element's name in this list has the format of pval.x, where x stands for the character string corresponding to a certain publication bias test, such as rank, reg, skew, etc. The hybrid test's p-value has the name pval.hybrid. If theo.pval  $=$  TRUE, additional elements of p-values of the tests in methods based on theorectical null distributions are included in the produced list; their names have the format of pval.x.theo. Another p-value of the hybrid test is also produced based on them; its corresponding element has the name pval.hybrid.theo.

#### <span id="page-59-0"></span>References

Begg CB, Mazumdar M (1994). "Operating characteristics of a rank correlation test for publication bias." *Biometrics*, 50(4), 1088–1101. <doi: [10.2307/2533446>](https://doi.org/10.2307/2533446)

Duval S, Tweedie R (2000). "A nonparametric 'trim and fill' method of accounting for publication bias in meta-analysis." *Journal of the American Statistical Association*, 95(449), 89–98. <doi: [10.1080/01621459.2000.10473905>](https://doi.org/10.1080/01621459.2000.10473905)

Egger M, Davey Smith G, Schneider M, Minder C (1997). "Bias in meta-analysis detected by a simple, graphical test." *BMJ*, 315(7109), 629–634. <doi: [10.1136/bmj.315.7109.629>](https://doi.org/10.1136/bmj.315.7109.629)

Lin L (2020). "Hybrid test for publication bias in meta-analysis." *Statistical Methods in Medical Research*, 29(10), 2881–2899. <doi: [10.1177/0962280220910172>](https://doi.org/10.1177/0962280220910172)

Lin L, Chu H (2018). "Quantifying publication bias in meta-analysis." *Biometrics*, 74(3), 785–794. <doi: [10.1111/biom.12817>](https://doi.org/10.1111/biom.12817)

Tang J-L, Liu JLY (2000). "Misleading funnel plot for detection of bias in meta-analysis." *Journal of Clinical Epidemiology*, 53(5), 477–484. <doi: [10.1016/S08954356\(99\)002048>](https://doi.org/10.1016/S0895-4356(99)00204-8)

Thompson SG, Sharp SJ (1999). "Explaining heterogeneity in meta-analysis: a comparison of methods." *Statistics in Medicine*, 18(20), 2693–2708. <doi: [10.1002/\(SICI\)10970258\(19991030\)18:](https://doi.org/10.1002/(SICI)1097-0258(19991030)18:20<2693::AID-SIM235>3.0.CO;2-V)20<2693::AID-[SIM235>3.0.CO;2V>](https://doi.org/10.1002/(SICI)1097-0258(19991030)18:20<2693::AID-SIM235>3.0.CO;2-V)

# See Also

[pb.bayesian.binary](#page-52-1), [pb.hybrid.binary](#page-55-1)

#### Examples

```
## meta-analysis of mean differences
data("dat.plourde")
# based on only 10 resampling iterations
set.seed(1234)
out.plourde \leq pb.hybrid.generic(y = y, s2 = s2, n = n,
  data = dat.plourde, iter.resam = 10)
out.plourde
# only produces resampling-based p-values
set.seed(1234)
pb.hybrid.generic(y = y, s2 = s2, n = n,
  data = dat.plourde, iter.resam = 10, theo.pval = FALSE)
# increases the number of resampling iterations to 10000,
# taking longer time
## meta-analysis of standardized mean differences
data("dat.paige")
# based on only 10 resampling iterations
set.seed(1234)
out.paige \leq pb.hybrid.generic(y = y, s2 = s2, n = n,
  data = dat.paige, iter.resam = 10)
out.paige
# increases the number of resampling iterations to 10000,
# taking longer time
```
# <span id="page-60-1"></span><span id="page-60-0"></span>Description

Visualizes meta-analysis of diagnostic tests by presenting summary results, such as ROC (receiver operating characteristic) curve, overall sensitivity and overall specificity (1 − specificity), and their confidence and prediction regions.

#### Usage

```
## S3 method for class 'meta.dt'
plot(x, add = FALSE, xlab, ylab, alpha,
     studies = TRUE, cex.studies, col.studies, pch.studies,
     roc, col.roc, lty.roc, lwd.roc, weight = FALSE,
     eqline, col.eqline, lty.eqline, lwd.eqline,
     overall = TRUE, cex.overall, col.overall, pch.overall,
     confid = TRUE, col.confid, lty.confid, lwd.confid,
     predict = FALSE, col.predict, lty.predict, lwd.predict, ...)
```
# Arguments

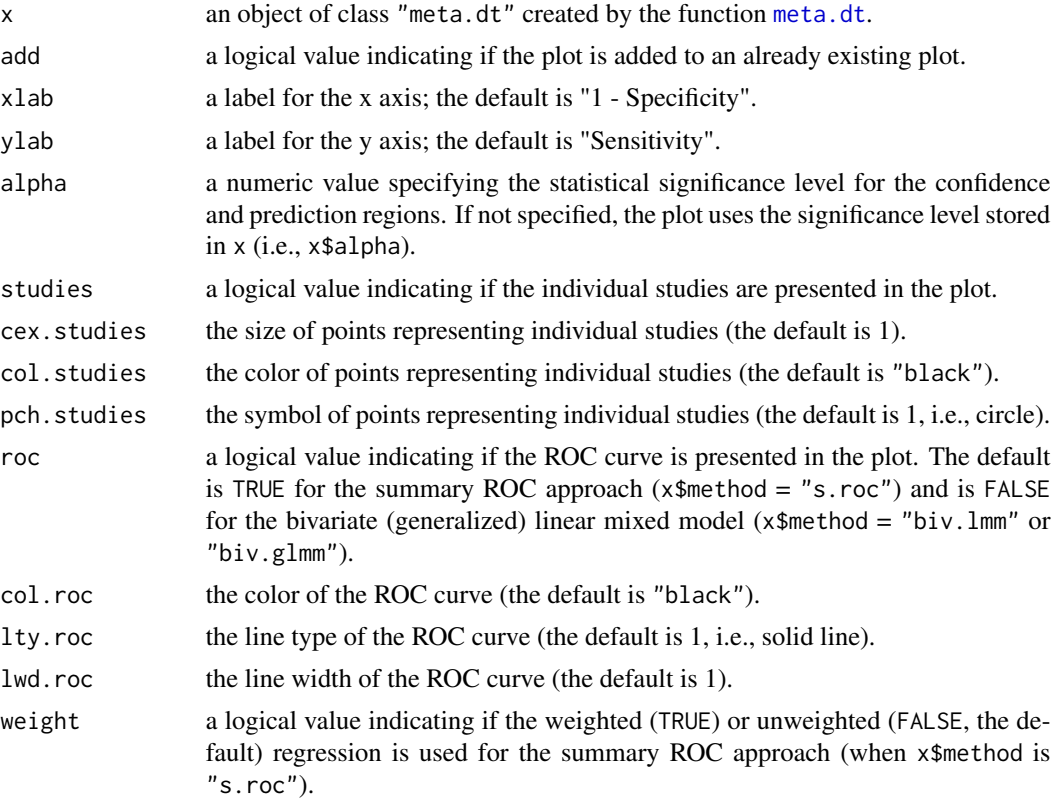

<span id="page-61-0"></span>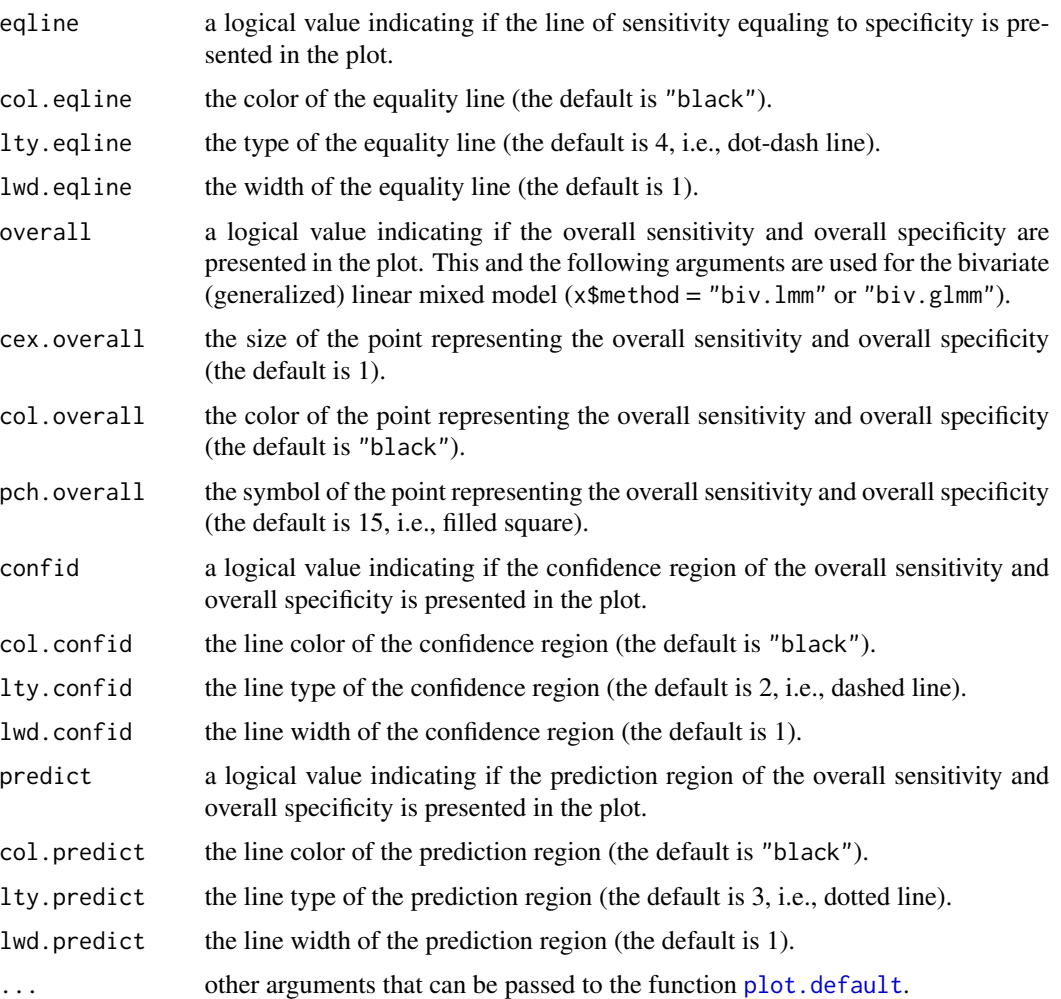

# Value

None.

# See Also

[meta.dt](#page-29-1), [print.meta.dt](#page-62-1)

plot.metaoutliers *Standardized Residual Plot for Outliers Diagnostics*

# Description

Draws a plot showing study-specific standardized residuals.

# <span id="page-62-0"></span>print.meta.dt 63

# Usage

```
## S3 method for class 'metaoutliers'
plot(x, xtick.cex = 1, ytick.cex = 0.5, ...)
```
# Arguments

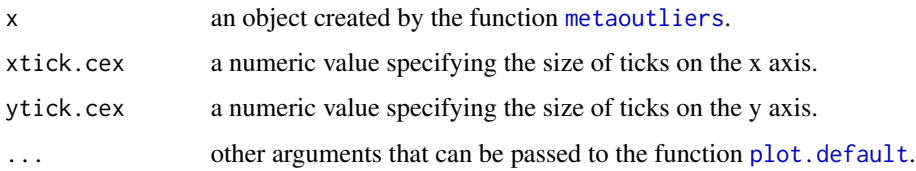

#### Value

None.

# See Also

[metaoutliers](#page-35-1)

# Examples

```
data("dat.aex")
attach(dat.aex)
out.aex <- metaoutliers(y, s2, model = "FE")
detach(dat.aex)
plot(out.aex)
data("dat.hipfrac")
attach(dat.hipfrac)
out.hipfrac <- metaoutliers(y, s2, model = "RE")
detach(dat.hipfrac)
plot(out.hipfrac)
```
<span id="page-62-1"></span>print.meta.dt *Print Method for "meta.dt" Objects*

# Description

Prints information about a meta-analysis of diagnostic tests.

# Usage

```
## S3 method for class 'meta.dt'
print(x, digits = 3, ...)
```
<span id="page-63-0"></span>64 ssfunnel

# Arguments

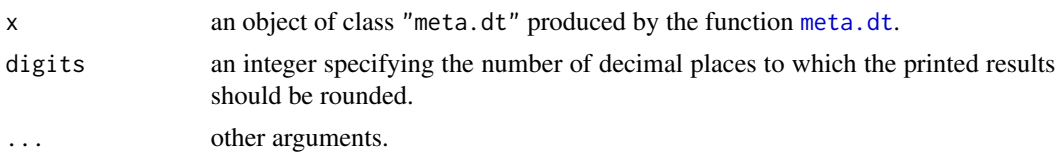

# Value

None.

# See Also

[meta.dt](#page-29-1), [plot.meta.dt](#page-60-1)

ssfunnel *Contour-Enhanced Sample-Size-Based Funnel Plot*

# Description

Generates contour-enhanced sample-size-based funnel plot for a meta-analysis of mean differences, standardized mean differences, (log) odds ratios, (log) relative risks, or risk differences.

### Usage

```
ssfunnel(y, s2, n, data, type, alpha = c(0.1, 0.05, 0.01, 0.001),
        log.ss = FALSE, sigma, p0, xlim, ylim, xlab, ylab,
        cols.contour, col.mostsig, cex.pts, lwd.contour, pch,
        x.legend, y.legend, cex.legend, bg.legend, ...)
```
# Arguments

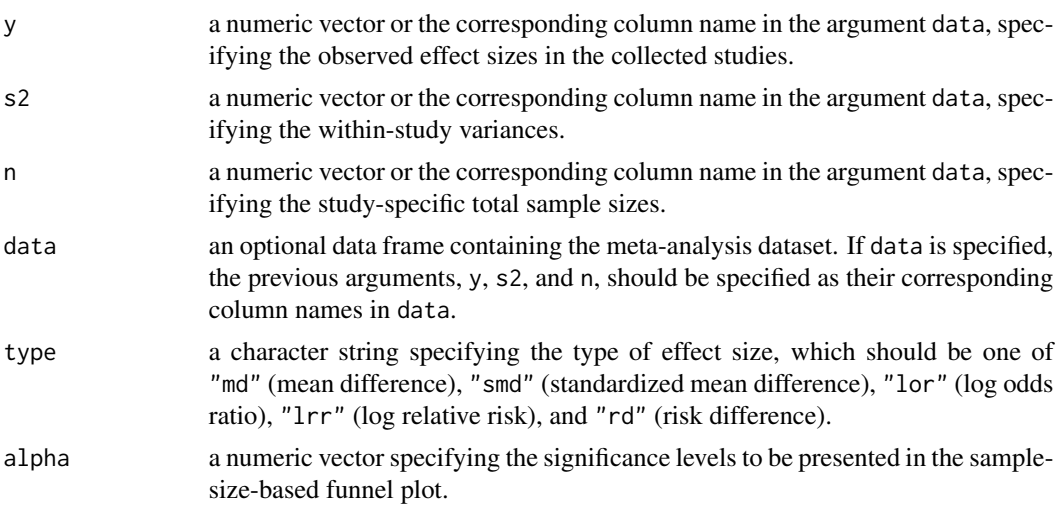

#### <span id="page-64-0"></span>ssfunnel 65

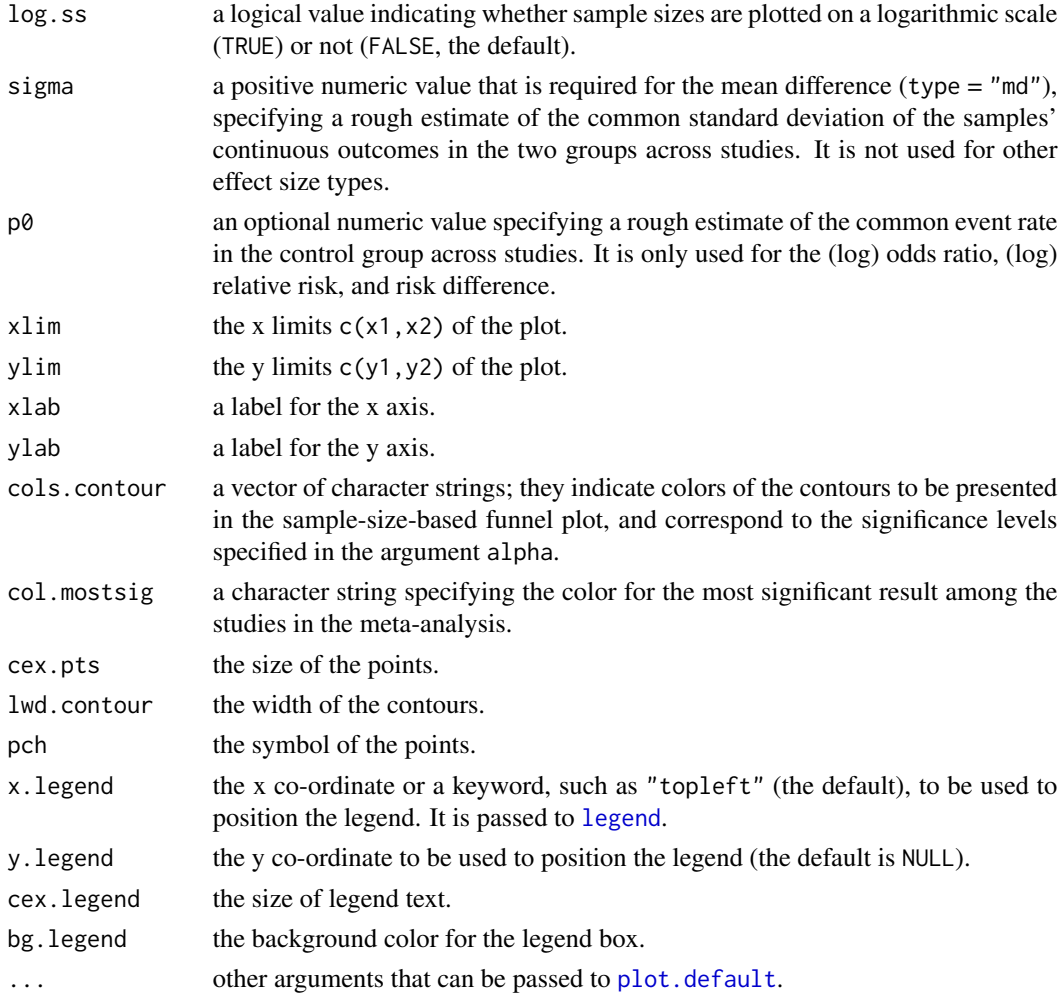

# Details

A contour-enhanced sample-size-based funnel plot is generated; it presents study-specific total sample sizes against the corresponding effect size estimates. It is helpful to avoid the confounding effect caused by the intrinsic association between effect size estimates and standard errors in the conventional standard-error-based funnel plot. See details of the derivations of the contours in Lin (2019).

# Value

None.

# References

Lin L (2019). "Graphical augmentations to sample-size-based funnel plot in meta-analysis." *Research Synthesis Methods*, 10(3), 376–388. <doi: [10.1002/jrsm.1340>](https://doi.org/10.1002/jrsm.1340)

Peters JL, Sutton AJ, Jones DR, Abrams KR, Rushton L (2006). "Comparison of two methods to detect publication bias in meta-analysis." *JAMA*, 295(6), 676–680. <doi: [10.1001/jama.295.6.676>](https://doi.org/10.1001/jama.295.6.676)

#### Examples

```
## mean difference
data("dat.annane")
# descriptive statistics for sigma (continuous outcomes' standard deviation)
quantile(sqrt(dat.annane$s2/(1/dat.annane$n1 + 1/dat.annane$n2)),
 probs = c(0, 0.25, 0.5, 0.75, 1))
# based on sigma = 8
sfunnel(y, s2, n, data = dat.annane, type = "md",
 alpha = c(0.1, 0.05, 0.01, 0.001), sign = 8)# sample sizes presented on a logarithmic scale with plot title
ssfunnel(y, s2, n, data = dat.annane, type = m/d,
 alpha = c(0.1, 0.05, 0.01, 0.001), sigma = 8, log.ss = TRUE,
 main = "Contour-enhanced sample-size-based funnel plot")
# based on sigma = 17, with specified x and y limits
ssfunnel(y, s2, n, data = dat.annane, type = m/d,
 xlim = c(-15, 15), ylim = c(30, 500),
 alpha = c(0.1, 0.05, 0.01, 0.001), sigma = 17, log.ss = TRUE)
# based on sigma = 20
ssfunnel(y, s2, n, data = dat.annotation, type = "md",xlim = c(-15, 15), ylim = c(30, 500),
 alpha = c(0.1, 0.05, 0.01, 0.001), sigma = 20, log.ss = TRUE)
## standardized mean difference
data("dat.barlow")
ssfunnel(y, s2, n, data = dat.barlow, type = "smd",
 alpha = c(0.1, 0.05, 0.01, 0.001), xlim = c(-1.5, 1)## log odds ratio
data("dat.butters")
ssfunnel(y, s2, n, data = dat.butters, type = "lor",alpha = c(0.1, 0.05, 0.01, 0.001), xlim = c(-1.5, 1.5))
# use different colors for contours
sfunnel(y, s2, n, data = dat.butters, type = "lor",
 alpha = c(0.1, 0.05, 0.01, 0.001), x \lim = c(-1.5, 1.5),
 cols.contour = c("blue", "green", "yellow", "red"), col.mostsig = "black")
# based on p0 = 0.3 (common event rate in the control group across studies)
ssfunnel(y, s2, n, data = dat.butters, type = "lor",alpha = c(0.1, 0.05, 0.01, 0.001), xlim = c(-1.5, 1.5), p0 = 0.3)
# based on p0 = 0.5sfunnel(y, s2, n, data = dat.butters, type = "lor",
 alpha = c(0.1, 0.05, 0.01, 0.001), x \lim = c(-1.5, 1.5), p0 = 0.5)## log relative risk
data("dat.williams")
sfunnel(y, s2, n, data = dat.williams, type = "lrr",
 alpha = c(0.1, 0.05, 0.01, 0.001), xlim = c(-1.5, 2.5))
# based on p0 = 0.2ssfunnel(y, s2, n, data = dat.williams, type = "1rr",
 alpha = c(0.1, 0.05, 0.01, 0.001), p0 = 0.2, xlim = c(-1.5, 2.5)# based on p0 = 0.3sfunnel(y, s2, n, data = dat.williams, type = "lrr",
 alpha = c(0.1, 0.05, 0.01, 0.001), p0 = 0.3, x \lim = c(-1.5, 2.5)
```
#### ssfunnel 67

```
## risk difference
data("dat.kaner")
sfunnel(y, s2, n, data = dat.kaner, type = "rd",
 alpha = c(0.1, 0.05, 0.01, 0.001), xlim = c(-0.5, 0.5)# based on p0 = 0.1
ssfunnel(y, s2, n, data = dat.kaner, type = "rd",alpha = c(0.1, 0.05, 0.01, 0.001), p0 = 0.1, x \lim = c(-0.5, 0.5))
# based on p0 = 0.4sfunnel(y, s2, n, data = dat.kaner, type = "rd",
  alpha = c(0.1, 0.05, 0.01, 0.001), p0 = 0.4, x \lim = c(-0.5, 0.5))
```
# <span id="page-67-0"></span>Index

∗ dataset dat.aex, [3](#page-2-0) dat.annane, [4](#page-3-0) dat.baker, [4](#page-3-0) dat.barlow, [5](#page-4-0) dat.beck17, [6](#page-5-0) dat.bellamy, [6](#page-5-0) dat.butters, [7](#page-6-0) dat.chor, [8](#page-7-0) dat.ducharme, [8](#page-7-0) dat.fib, [9](#page-8-0) dat.ha, [10](#page-9-0) dat.henry, [10](#page-9-0) dat.hipfrac, [11](#page-10-0) dat.kaner, [12](#page-11-0) dat.lcj, [12](#page-11-0) dat.paige, [13](#page-12-0) dat.plourde, [14](#page-13-0) dat.poole, [14](#page-13-0) dat.pte, [15](#page-14-0) dat.sc, [16](#page-15-0) dat.scheidler, [16](#page-15-0) dat.slf, [17](#page-16-0) dat.smith, [18](#page-17-0) dat.whiting, [18](#page-17-0) dat.williams, [19](#page-18-0) dat.xu, [20](#page-19-0) ∗ diagnostic test meta.dt, [30](#page-29-0) plot.meta.dt, [61](#page-60-0) ∗ generalized linear mixed model maprop.glmm, [21](#page-20-0) meta.biv, [27](#page-26-0) meta.dt, [30](#page-29-0) ∗ heterogeneity metahet, [33](#page-32-0) metaoutliers, [36](#page-35-0) plot.metaoutliers, [62](#page-61-0) ∗ multivariate meta-analysis

mvma, [39](#page-38-0) mvma.bayesian, [41](#page-40-0) mvma.hybrid, [43](#page-42-0) mvma.hybrid.bayesian, [45](#page-44-0) nma.icdf, [47](#page-46-0) nma.predrank, [49](#page-48-0) ∗ plot plot.meta.dt, [61](#page-60-0) plot.metaoutliers, [62](#page-61-0) ssfunnel, [64](#page-63-0) ∗ print print.meta.dt, [63](#page-62-0) ∗ proportion maprop.glmm, [21](#page-20-0) maprop.twostep, [24](#page-23-0) ∗ publication bias/small-study effects metapb, [38](#page-37-0) pb.bayesian.binary, [53](#page-52-0) pb.hybrid.binary, [56](#page-55-0) pb.hybrid.generic, [58](#page-57-0) ssfunnel, [64](#page-63-0) dat.aex, [3](#page-2-0) dat.annane, [4](#page-3-0) dat.baker, [4](#page-3-0) dat.barlow, [5](#page-4-0) dat.beck17, [6](#page-5-0) dat.bellamy, [6](#page-5-0) dat.butters, [7](#page-6-0) dat.chor, [8](#page-7-0) dat.ducharme, [8](#page-7-0) dat.fib.[9](#page-8-0) dat.ha, [10](#page-9-0) dat.henry, [10](#page-9-0) dat.hipfrac, [11](#page-10-0) dat.kaner, [12](#page-11-0) dat.lcj, [12](#page-11-0) dat.paige, [13](#page-12-0) dat.plourde, [14](#page-13-0) dat.poole, [14](#page-13-0)

dat.pte, [15](#page-14-0) dat.sc , [16](#page-15-0) dat.scheidler , [16](#page-15-0) dat.slf, [17](#page-16-0) dat.smith , [18](#page-17-0) dat.whiting, [18](#page-17-0) dat.williams , [19](#page-18-0) dat.xu , [20](#page-19-0) glmer , *[22](#page-21-0)* , *[28](#page-27-0)* , *[30](#page-29-0)* , *[32](#page-31-0)* legend , *[65](#page-64-0)* lm , *[30](#page-29-0)* maprop.glmm , [21](#page-20-0) , *[24](#page-23-0)* , *[26](#page-25-0)* , *[29](#page-28-0)* maprop.twostep , *[23](#page-22-0)* , [24](#page-23-0) , *[32](#page-31-0)* meta.biv , [27](#page-26-0) , *[32](#page-31-0)* meta.dt , *[29](#page-28-0)* , [30](#page-29-0) , *[61](#page-60-0) , [62](#page-61-0)* , *[64](#page-63-0)* metahet , [33](#page-32-0) metaoutliers , [36](#page-35-0) , *[63](#page-62-0)* metapb, [38](#page-37-0) mvma , [39](#page-38-0) , *[42](#page-41-0) , [43](#page-42-0)* , *[45](#page-44-0)* , *[47](#page-46-0)* mvma.bayesian , *[41](#page-40-0)* , [41](#page-40-0) , *[45](#page-44-0)* , *[47](#page-46-0)* mvma.hybrid , *[41](#page-40-0)* , *[43](#page-42-0)* , [43](#page-42-0) , *[47](#page-46-0)* mvma.hybrid.bayesian , *[41](#page-40-0)* , *[43](#page-42-0)* , *[45](#page-44-0)* , [45](#page-44-0) nma.icdf , [47](#page-46-0) nma.predrank, [49](#page-48-0) pb.bayesian.binary , [53](#page-52-0) , *[58](#page-57-0)* , *[60](#page-59-0)* pb.hybrid.binary , *[55](#page-54-0)* , [56](#page-55-0) , *[60](#page-59-0)* pb.hybrid.generic , *[55](#page-54-0)* , *[58](#page-57-0)* , [58](#page-57-0) plot.default , *[62](#page-61-0) , [63](#page-62-0)* , *[65](#page-64-0)* plot.meta.dt , *[32](#page-31-0)* , [61](#page-60-0) , *[64](#page-63-0)* plot.metaoutliers , [62](#page-61-0) print.meta.dt , *[32](#page-31-0)* , *[62](#page-61-0)* , [63](#page-62-0) rma.mv , *[30](#page-29-0)* , *[32](#page-31-0)* rma.uni , *[24](#page-23-0) , [25](#page-24-0)*

ssfunnel, [64](#page-63-0)